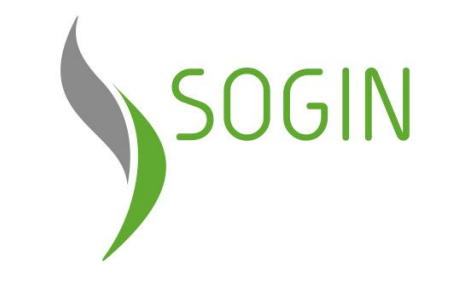

# **Tavolo della Trasparenza della Regione Basilicata**

Categorizzazione delle informazioni: 1 Potenza, 5 aprile 2024

## **Gruppo Sogin**

Sogin è la società pubblica incaricata del **decommissioning** degli impianti nucleari e della **gestione dei rifiuti radioattivi**, compresi quelli prodotti dalle attività industriali, di ricerca e di medicina nucleare.

Ha inoltre il compito di realizzare il **Deposito Nazionale** dei rifiuti radioattivi e **Parco Tecnologico**.

Interamente partecipata dal Ministero dell'Economia e delle Finanze, Sogin opera in base agli indirizzi strategici del Governo.

Collabora con le Istituzioni nel campo delle bonifiche nucleari e in via del tutto generale nei diversi ambiti di applicazione in cui le professionalità e le competenze interne possono apportare un valore aggiunto.

Diventa Gruppo nel 2004 con l'acquisizione del 60% di **Nucleco**.

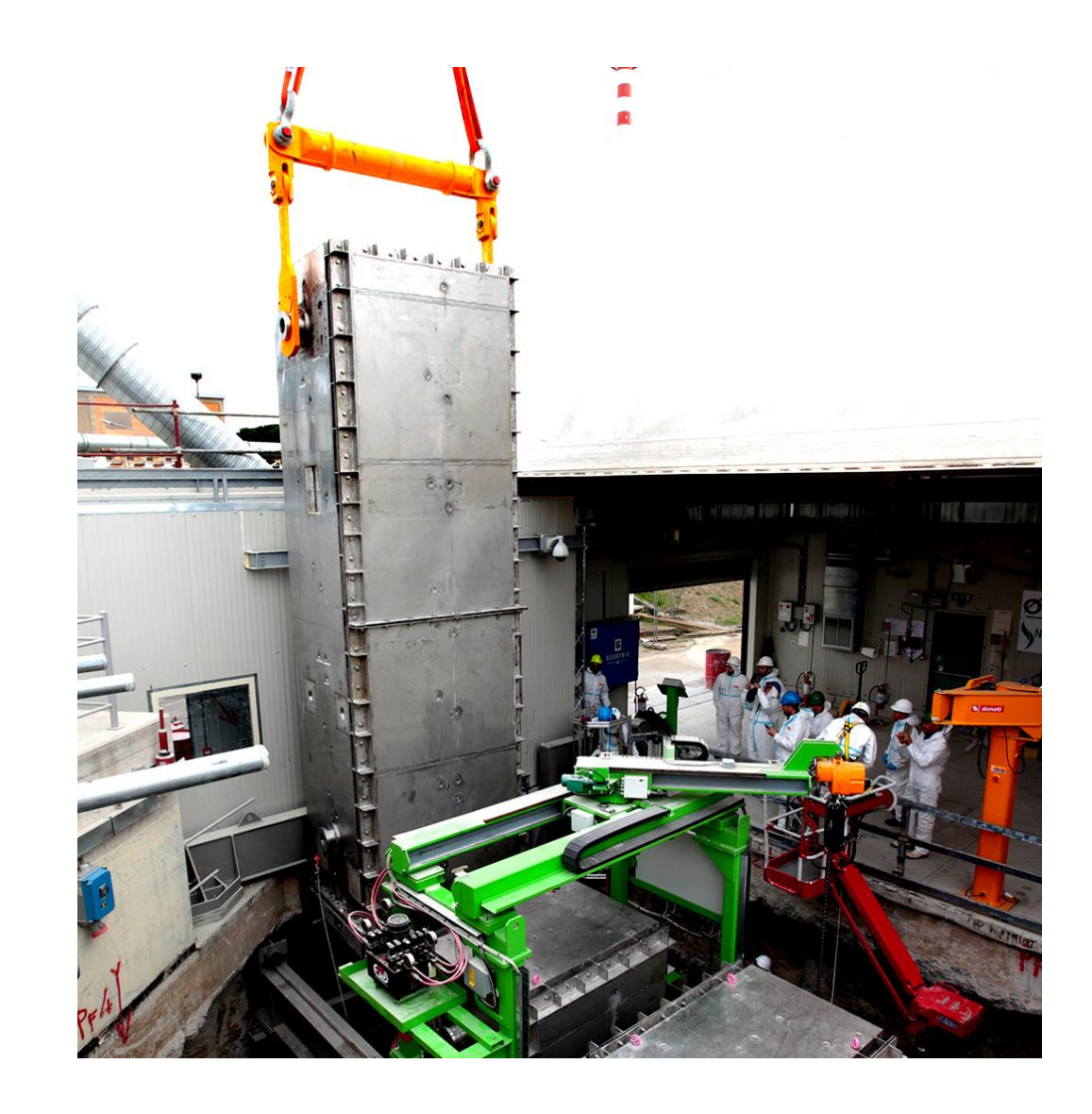

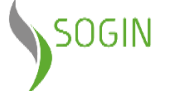

### **Gruppo Sogin in Italia**

**4** Centrali nucleari, con 3 diverse tipologie di reattore (GCR – Latina; BWR – Garigliano, Caorso; PWR – Trino)

**5** Impianti del ciclo del combustibile nucleare

**1** reattore di ricerca

### **NUCLECO**

La società controllata impegnata nella gestione integrata dei rifiuti e delle sorgenti radioattive, nello smantellamento degli impianti nucleari e nella decontaminazione di impianti industriali.

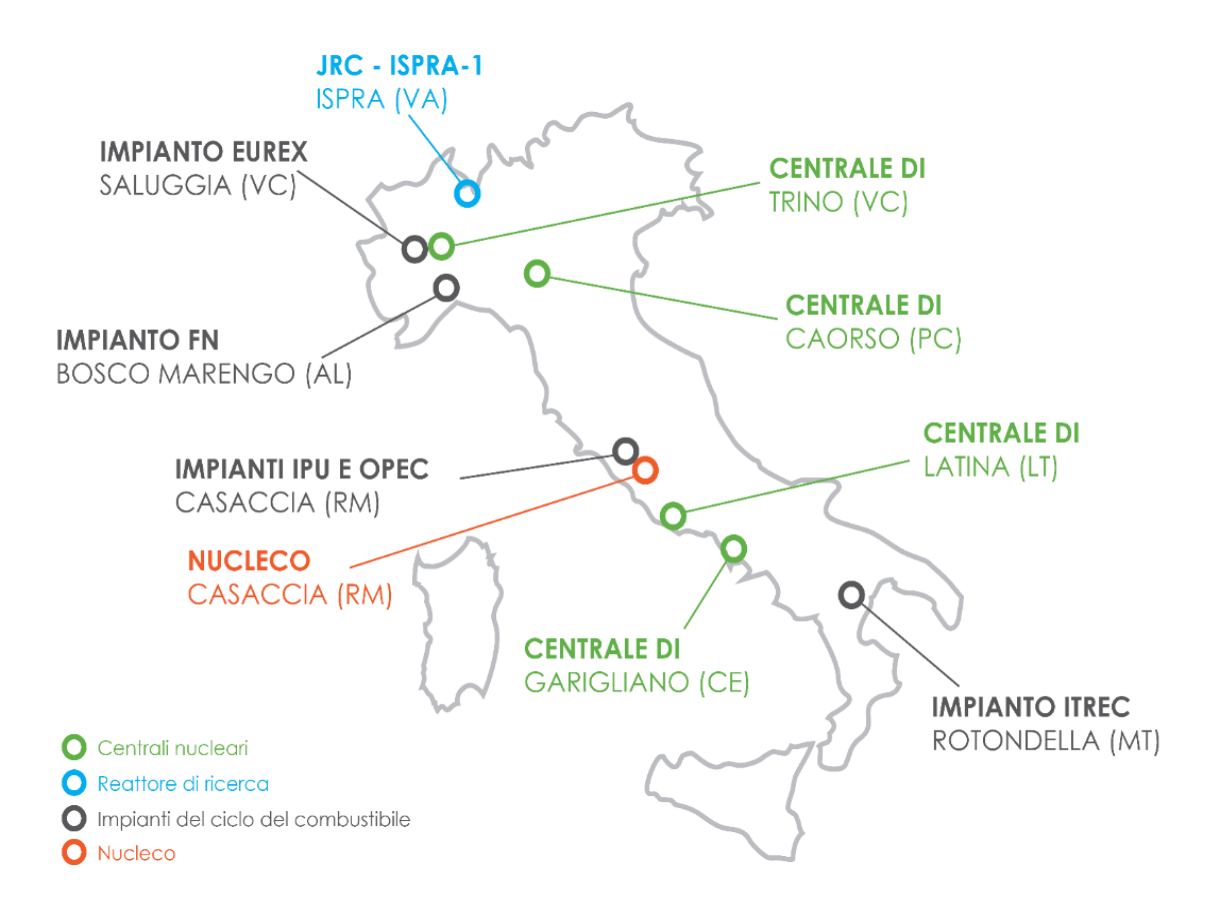

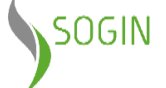

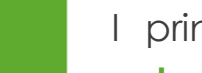

**Driver**

I principi che guidano il rapporto tra Sogin e i suoi stakeholder sono la **trasparenza**, l'**accountability** e la **valorizzazione del know how,** che si articolano secondo i seguenti driver:

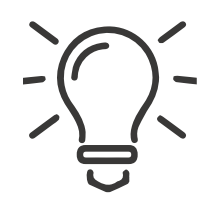

### **Economia circolare**

Minimizzazione dei rifiuti rilasciabili da conferire in discarica derivanti dalle operazioni di decommissioning

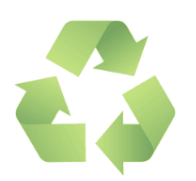

### **Innovazione**

Digitalizzazione e implementazione di soluzioni innovative per ottimizzare processi gestionali e industriali

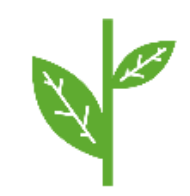

### **Sostenibilità**

Integrazione della sostenibilità nei processi e valutazione dei progetti per il loro impatto economico, sociale e ambientale

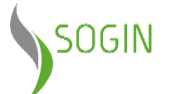

### **Visione**

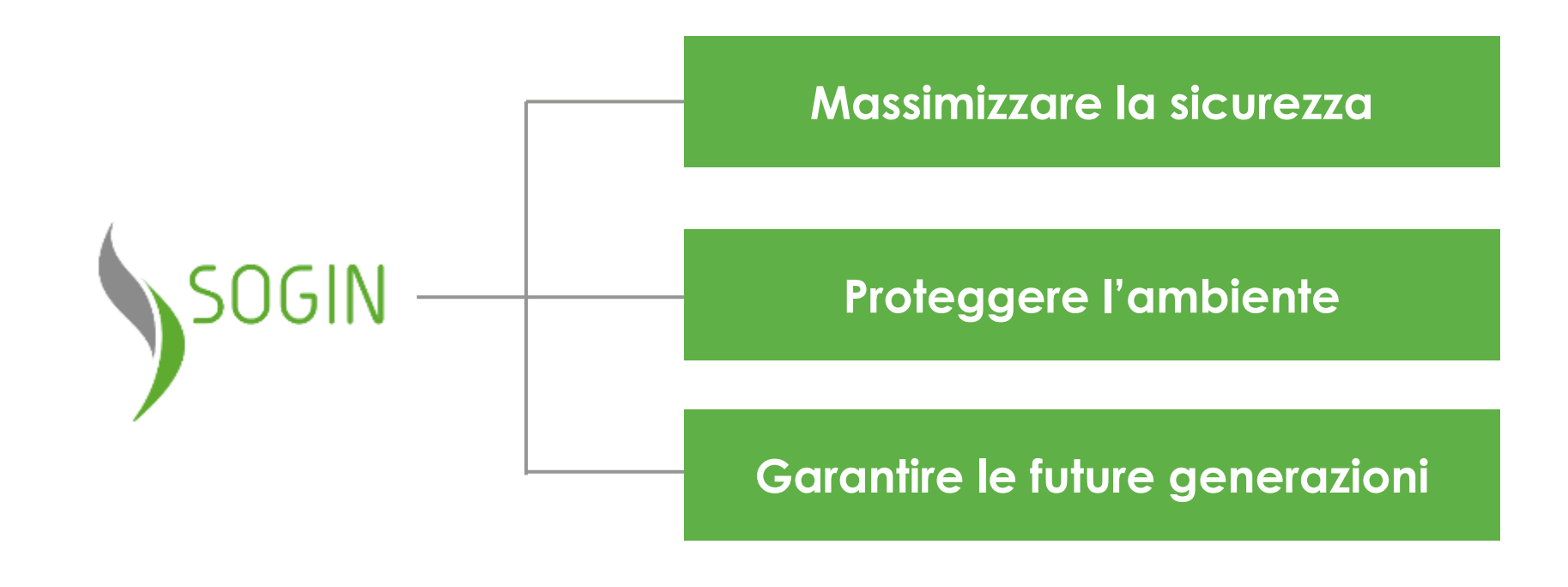

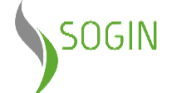

# **Impianto ITREC di Rotondella**

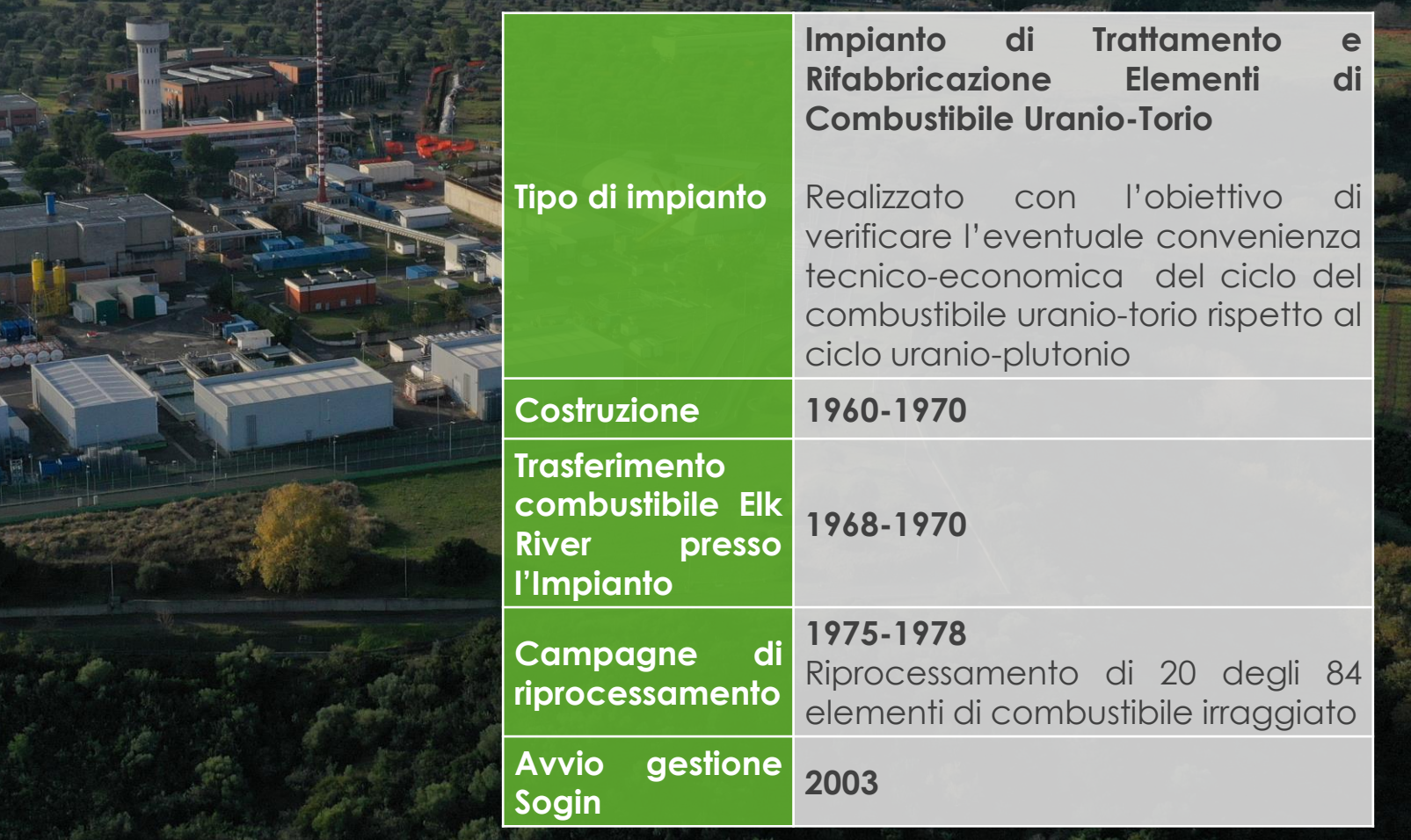

### **Quadro autorizzativo nucleare**

L'impianto ITREC di Trisaia svolge le attività in virtù della **licenza di esercizio** *ai fini del mantenimento in sicurezza e delle operazioni propedeutiche alla disattivazione***,** di cui al Decreto del Ministero dello Sviluppo Economico del 26 luglio 2006, n. 13136.

In tale contesto di riferimento, per potere procedere con le opere necessarie alla disattivazione dell'impianto, Sogin ha sottoposto alle Autorità competenti l'**istanza di disattivazione**, ai sensi dell'art. 55 del D.Lgs. 230/95, (nota doc. prot. 62535 del 19/12/2014) e con il successivo aggiornamento, ai sensi dell'art. 98 del D.Lgs. 101/2020 (nota doc. prot. 17810 del 31/3/2022).

Con nota integrativa - prot. 15559 del 14/03/2024 - Sogin ha trasmesso la stessa documentazione già proposta nel 2022 anche al Comune di Rotondella, ai sensi dell'art. 24 comma 4 del decreto-legge n. 1 del 2012, convertito, con modificazioni, dalla legge n. 27 del 2012, nell'ottica dell'ottenimento di una autorizzazione unica ministeriale.

Con nota endo-procedimentale - prot. n. 52401 del 19/3/2024 - il MASE ha richiesto **espressione del parere di competenza** alle Amministrazioni (ISIN, Regione Basilicata, Comune di Rotondella, Ministero dell'Interno, Ministero del Lavoro, Ministero della Salute) per poter dare corso agli adempimenti volti alla conclusione dell'iter istruttorio.

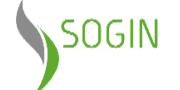

## **Modalità di sviluppo degli iter approvativi dei singoli progetti di decommissioning**

**Nelle more dell'ottenimento dell'autorizzazione alla disattivazione**

a) Presentazione al MASE modifica di impianto ai sensi dell'art. 233 D.Lgs. 101/2020 (ed event. Art. 24 c.4 D.1/2012)

- b) Espressione dei pareri di tutti gli Enti e amministrazioni coinvolti
- c) Decreto MASE
- d) Presentazione del Progetto (Piano Operativo o Progetto Particolareggiato) all'ISIN
- e) Approvazione ISIN del progetto

**Una volta ottenuta l'autorizzazione alla disattivazione**

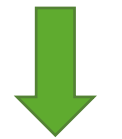

- a) Presentazione del Progetto (Piano Operativo o Progetto Particolareggiato) all'ISIN
- b) Approvazione ISIN

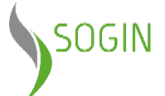

### **Stoccaggio a secco del combustibile Elk River**

A seguito dell'Accordo tra i Governi USA e Italia, con 3 spedizioni avvenute fra il 1968 e il 1970, furono trasferiti all'impianto ITREC **84 elementi di combustibile uranio-torio irraggiati nel reattore di Elk River** in Minnesota, USA.

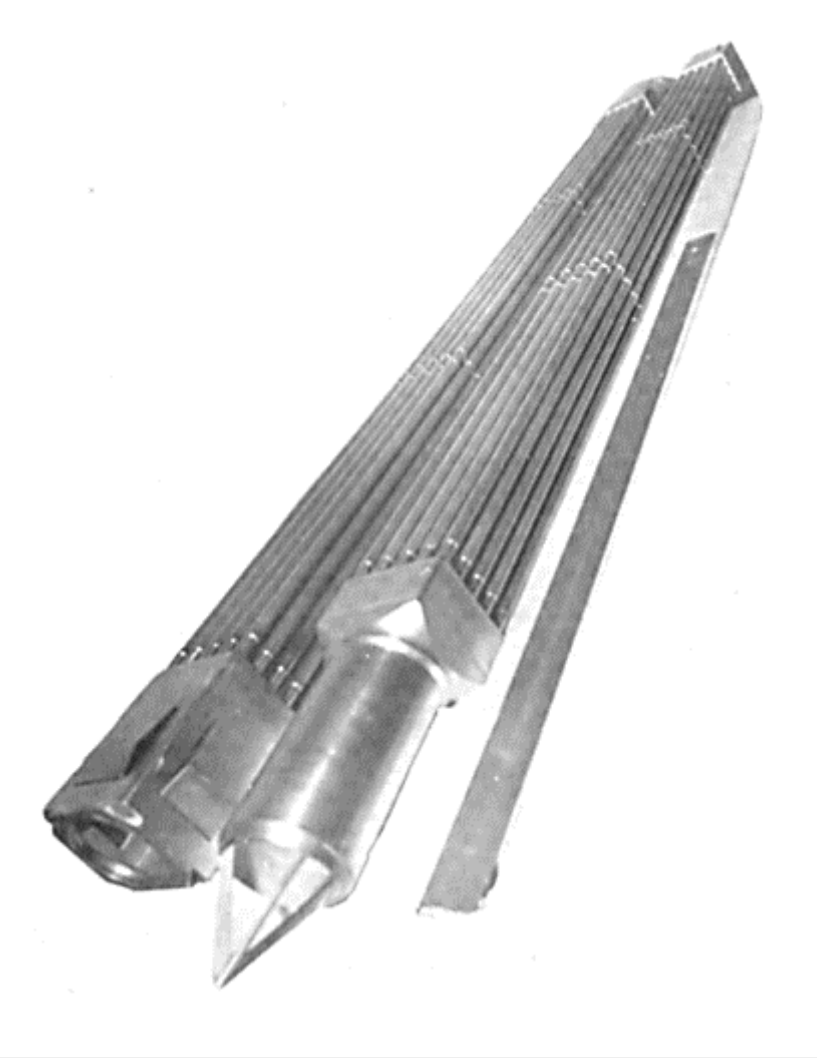

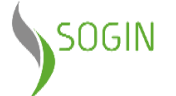

# **Stoccaggio a secco del combustibile Elk River**

Tra il 1975 e il 1978, presso l'impianto ITREC di Rotondella, è stata condotta una campagna di prove nucleari su un totale di 20 elementi di combustibile irraggiati.

La piscina attualmente ospita **64 elementi di combustibile irraggiato Elk River.**

**Gli elementi sono racchiusi in capsule di acciaio inox** (un elemento per capsula) e posizionati all'interno di rastrelliere metalliche ubicate, sotto battente d'acqua, lungo le pareti laterali della piscina.

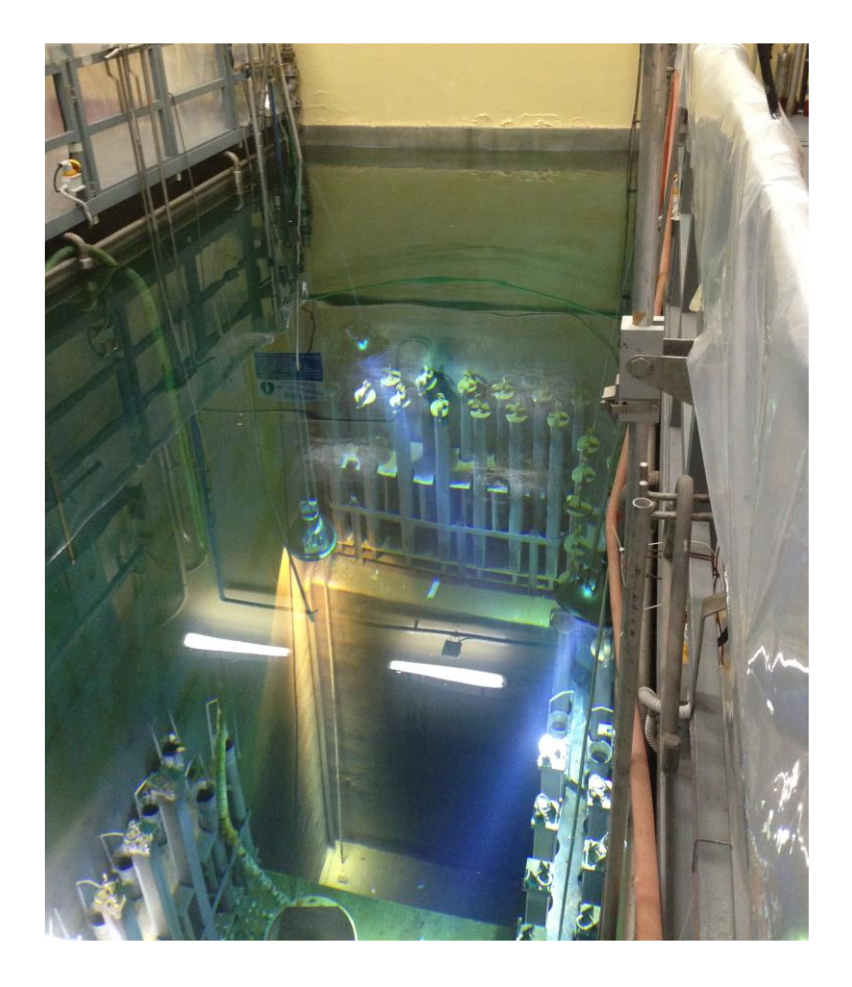

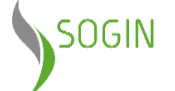

# **Stoccaggio a secco del combustibile Elk River**

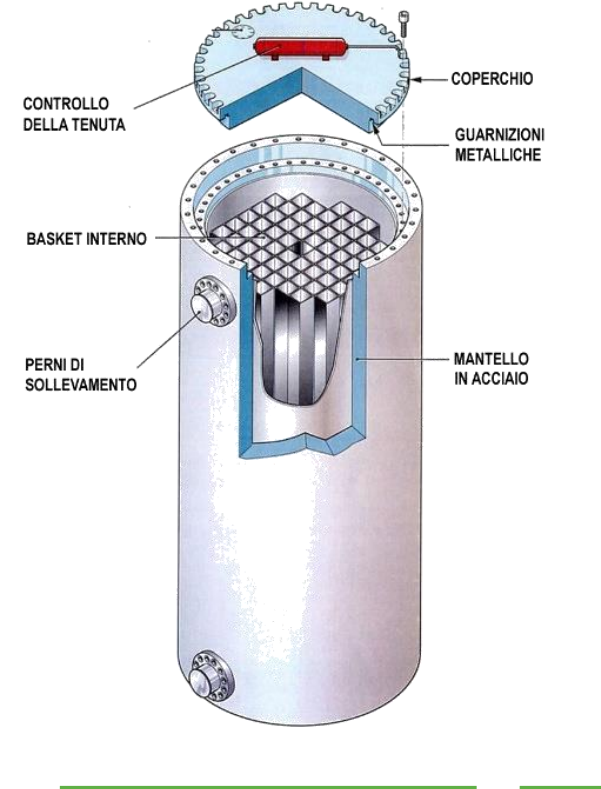

Allo scopo di favorire il successivo allontanamento del combustibile dal sito, si è scelto di adottatore la strategia dello **stoccaggio a secco del combustibile irraggiato,** consistente nel trasferimento dei 64 elementi - attualmente presenti nella piscina del sito - all'interno di **due cask metallici**, idonei sia al trasporto sia allo stoccaggio.

I due cask, **progettati dalla francese Orano secondo la tecnologia dual purpose**, cioè idonei sia al trasporto che allo stoccaggio a lungo termine, sono stati realizzati sotto la supervisione di Sogin negli stabilimenti italiani della Mangiarotti, oggi Westinghouse (Usa), nel rispetto dei più stringenti standard di sicurezza e qualità.

Prima di essere inseriti nei due cask, i 64 elementi saranno collocati all'interno di nuove "capsule" di confinamento.

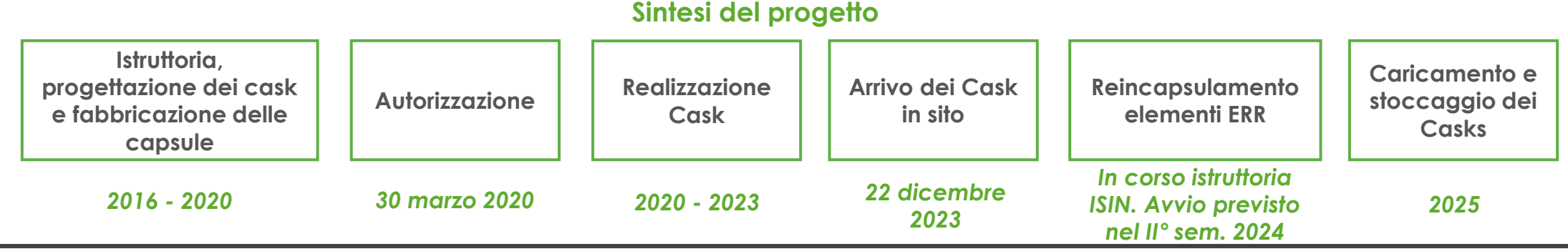

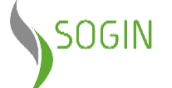

### **Stoccaggio a secco del combustibile Elk River Configurazione dei Cask**

- **Corpo (body)**, contenitore in acciaio al carbonio forgiato con fondo saldato di spessore di circa 23 cm che consente di schermare le radiazioni emesse dal combustibile
- **Sistema di contenimento**, due coperchi (primario e secondario) in acciaio al carbonio
- **Basket**, struttura interna per l'alloggiamento del combustibile (32 elementi di combustibile)
- **Sistema di assorbimento degli urti**, realizzato con due assorbitori (uno superiore ed uno inferiore) imbullonati al cask per la sua protezione durante il trasporto
- **Sistema per la movimentazione**, realizzato con quattro perni (trunnion) imbullonati sul corpo del cask in acciaio inossidabile
- **Coperchio di protezione**, montato sul cask durante la fase di stoccaggio per la protezione della struttura

#### **Configurazione trasporto**

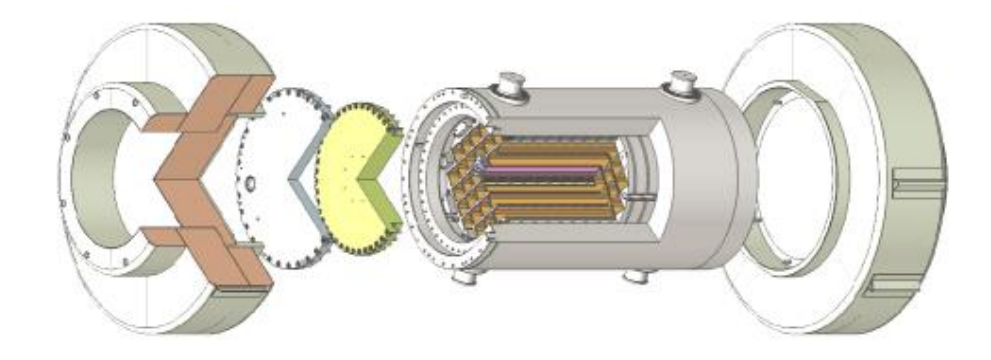

#### **Configurazione stoccaggio**

**Altezza 3 m, Diametro 1,5 m Peso del cask vuoto 27 ton Peso del cask carico 30 ton**

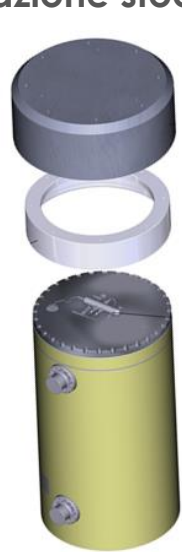

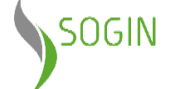

### **Stoccaggio a secco del combustibile Elk River Consegna dei Cask**

Il **22 dicembre 2023** è avvenuta la **consegna**, presso l'impianto ITREC, dei due cask per lo stoccaggio a secco del combustibile Elk river.

In attesa dell'avvio delle operazioni di caricamento, i due cask sono stati provvisoriamente collocati nel magazzino convenzionale R59, ubicato in area ENEA.

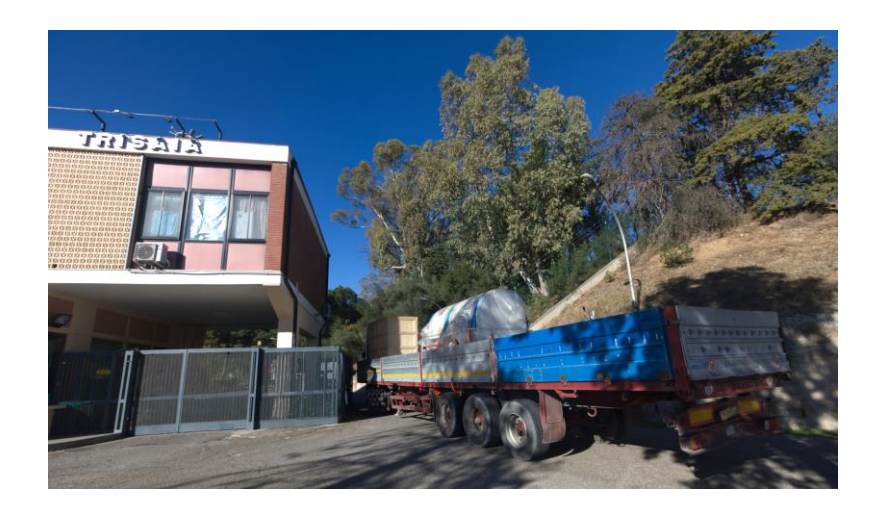

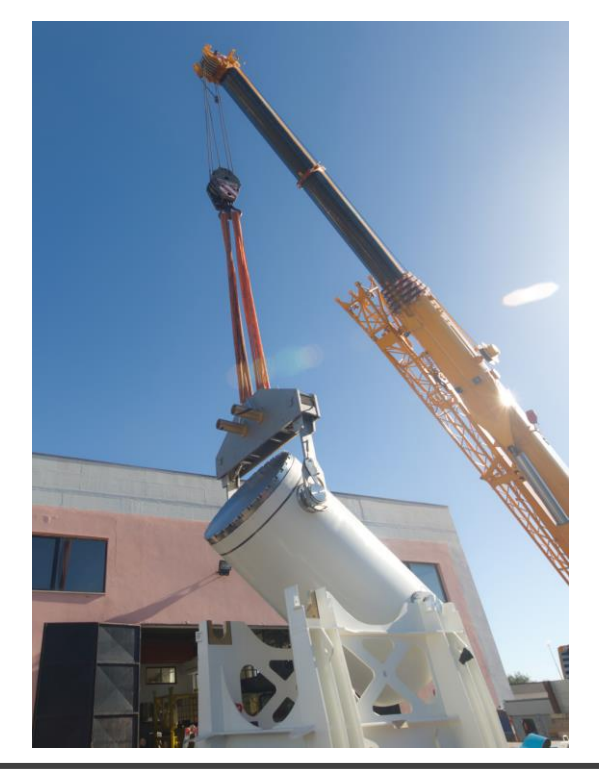

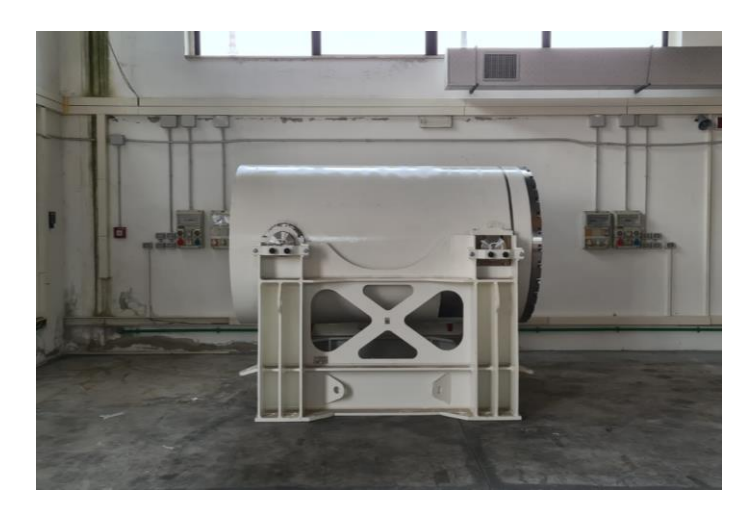

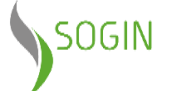

### **Stoccaggio a secco del combustibile Elk River Reincapsulamento elementi ERR**

Gli elementi di combustibile si trovano all'interno di "capsule" realizzate durante l'esercizio dell'impianto, non compatibili con i cask di nuova realizzazione.

Il progetto Sogin prevede l'estrazione del combustibile dalle vecchie capsule e l'inserimento nelle nuove. Tali nuove capsule sono state già realizzate e con esse anche un mock-up, ossia una struttura realizzata da Sogin presso le officine del sito, dove il personale tecnico si sta addestrando e formando per svolgere le operazioni di stoccaggio a secco del combustibile.

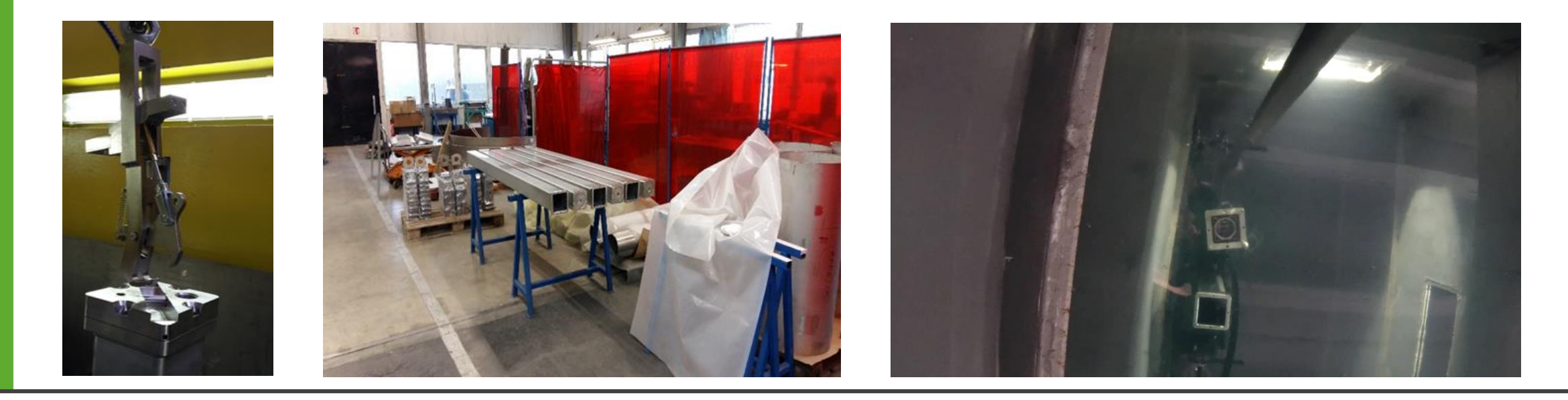

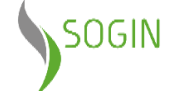

### **Stoccaggio a secco del combustibile Elk River Reincapsulamento elementi ERR**

L'attività di reincapsulamento degli elementi di combustibile Elk River sarà suddivisa nelle seguenti fasi operative:

- 1. Predisposizione delle aree di lavoro
- 2. Verifica della funzionalità dei sistemi e delle attrezzature di movimentazione
- 3. Monitoraggio dell'acqua interna delle capsule
- 4. Reincapsulamento degli elementi nelle nuove capsule
- 5. Estrazione e trattamento delle vecchie capsule
- 6. Pulizia finale del fondo piscina

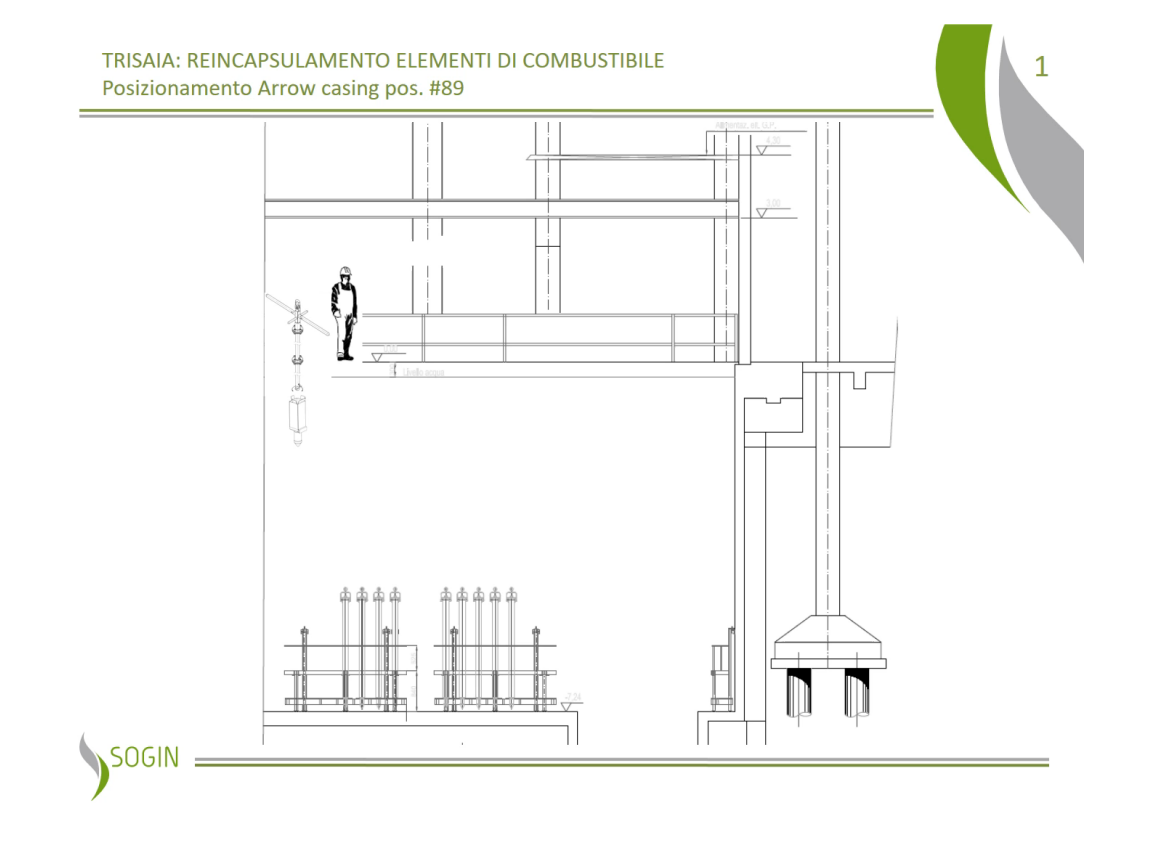

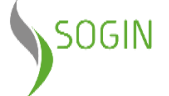

### **Stoccaggio a secco del combustibile Elk River Caricamento Cask**

L'operazione di caricamento dei due cask sarà eseguita nel pozzetto della piscina di stoccaggio.

L'inserimento del combustibile nei cask avverrà nel rispetto delle seguenti fasi operative:

- 1. Inserimento del cask in piscina e suo posizionamento sul fondale
- 2. Caricamento del combustibile
- 3. Chiusura del cask
- 4. Drenaggio del cask e controlli finali prima dello stoccaggio
- 5. Trasferimento dei cask all'interno del deposito temporaneo di stoccaggio DTC3, attualmente in costruzione

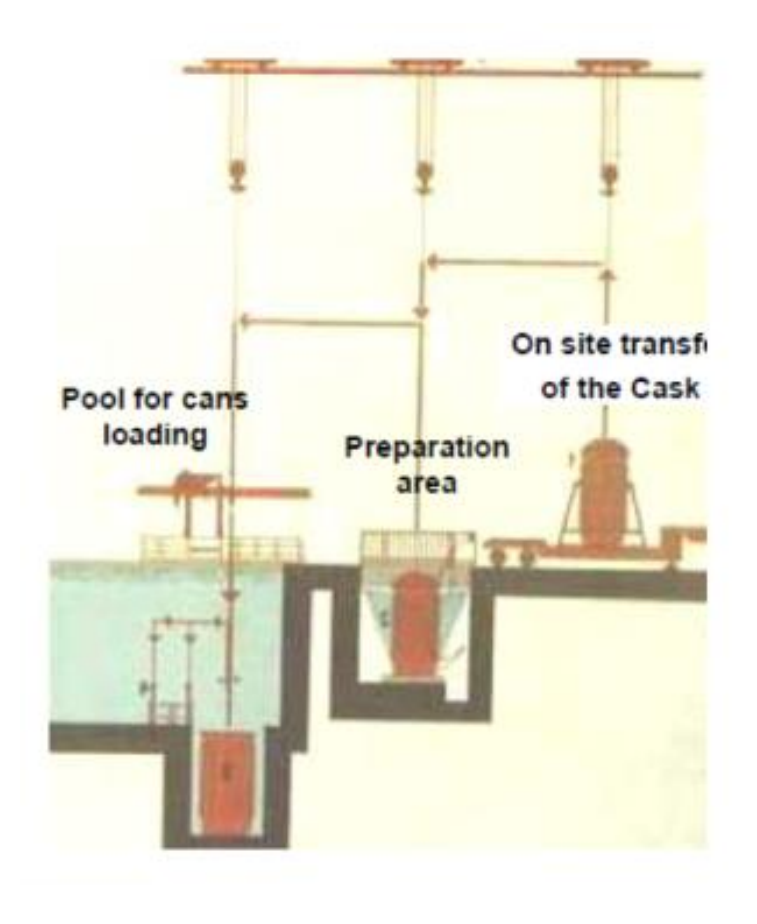

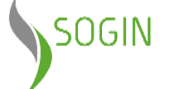

### **Stoccaggio a secco del combustibile Elk River Stoccaggio Cask**

Al termine delle operazioni di caricamento, i due cask saranno stoccati nel deposito temporaneo DTC3, in attesa di essere conferiti al Deposito Nazionale.

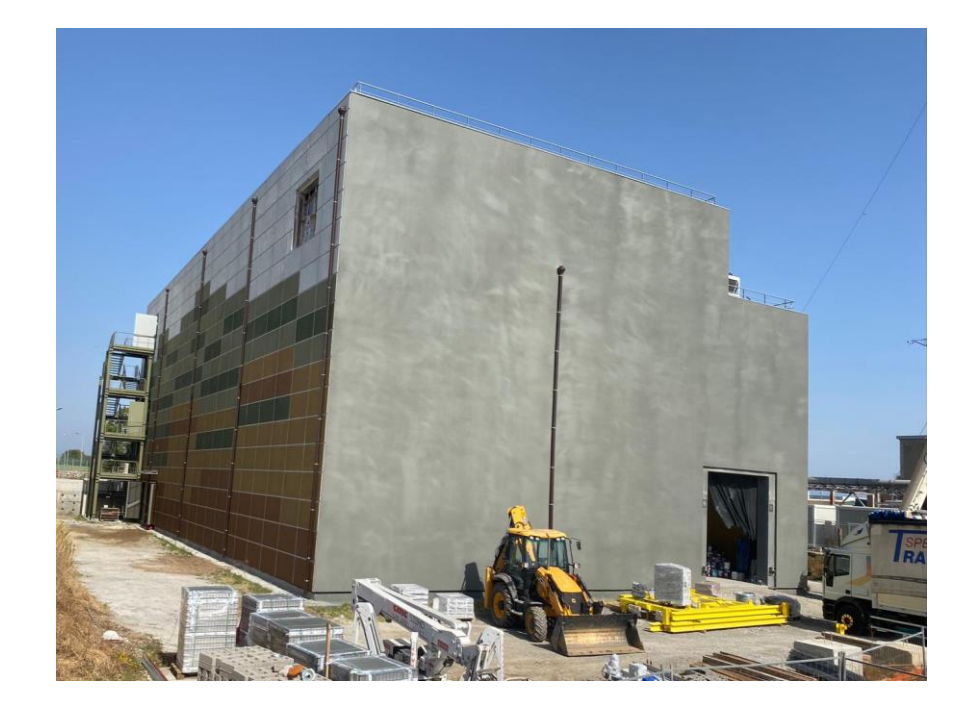

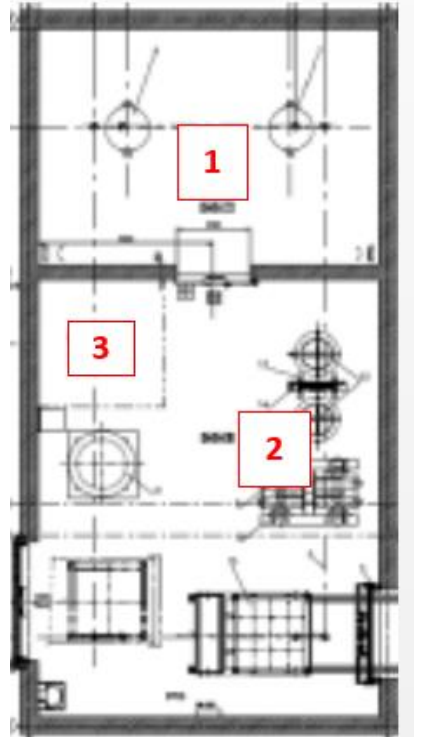

L'edificio si divide in 3 differenti aree:

- 1. Area deposito cask
- 2. Area deposito attrezzature per i cask
- 3. Area manutenzione cask

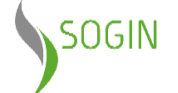

## **Impianto Cementazione Prodotto Finito (ICPF) e annesso deposito temporaneo**

**L'impianto Cementazione Prodotto Finito (ICPF)**, in fase di realizzazione, consentirà di smaltire, mediante un processo di solidificazione in matrice cementizia, la soluzione liquida uranio-torio (circa 3 metri cubi) **"prodotto finito"**, derivante dalle attività sperimentali di riprocessamento eseguite, tra il 1975 e il 1978, su 20 elementi di combustibile irraggiati nel reattore di Elk River.

La soluzione è al momento stoccata in un serbatoio di acciaio inossidabile denominato W120, posizionato all'interno di una cella in calcestruzzo, nel parco Waste-1.

Secondo la normativa dell'Agenzia Internazionale per l'Energia Atomica (AIEA), tale rifiuto è classificato come di media attività.

Oltre all'**Edificio di Processo**, ove avverrà il processo di cementazione, è prevista anche la realizzazione di un **deposito temporaneo** per lo stoccaggio in sicurezza dei manufatti derivanti dalle attività di condizionamento (sezione **DMC3**) e dei cask destinati ad ospitare il combustibile Elk River (sezione **DTC3**).

#### **Divisione in fasi delle attività di cantiere**

- **1. realizzazione dell'edificio deposito DMC3/DTC3** (attualmente è in corso di esecuzione; a dicembre 2022 è stata ultimata la struttura civile dell'edificio);
- **2. realizzazione dell'Edificio di Processo**, che sorgerà sull'area sulla quale insisteva la Fossa 7.1.

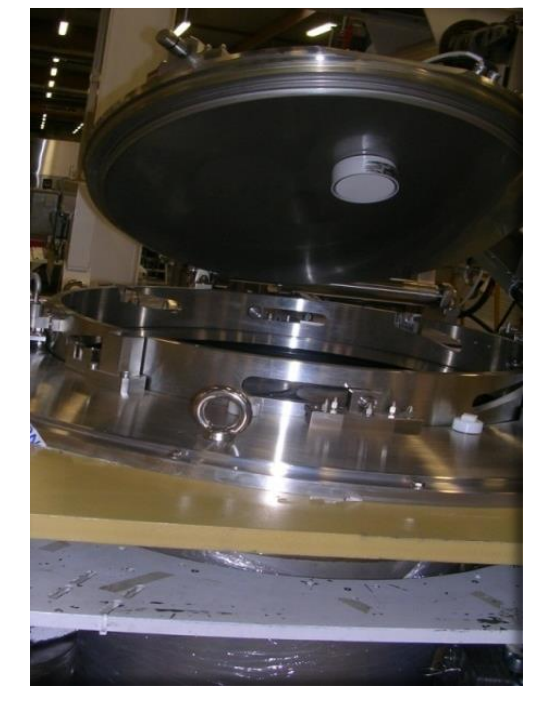

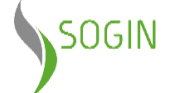

### **Impianto Cementazione Prodotto Finito (ICPF) e annesso deposito temporaneo**

#### **Attività propedeutiche realizzate**

- È stato realizzato un prototipo della cella di cementazione (mock-up) e sono state effettuate le prove di cementazione (a freddo);
- La matrice cementizia e il manufatto sono stati qualificati.

#### **Attività in corso e future**

- I° semestre 2024: ultimazione dei lavori di completamento del deposito DMC3/DTC3; seguirà il relativo iter autorizzativo per la messa in esercizio;
- I° semestre 2024 I° semestre 2025: Rilocazione sottoservizi area ICPF;
- I° semestre 2025 II° semestre 2027: Realizzazione Impianto di cementazione ICPF.

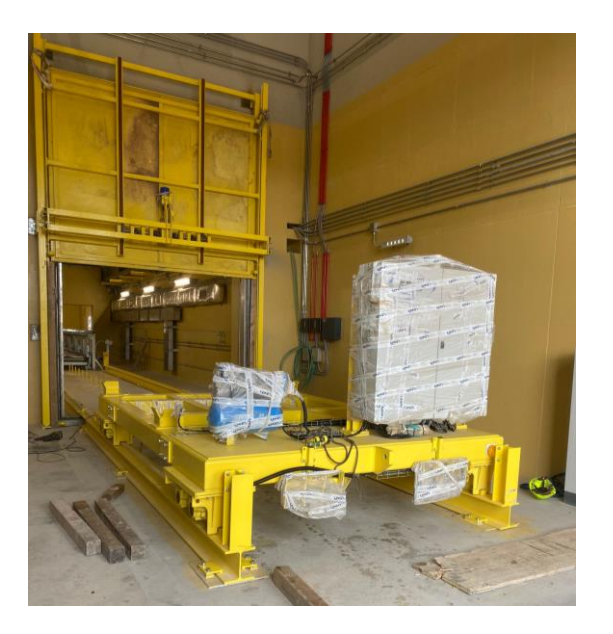

**Ad agosto 2023** è stato perfezionato il contratto di appalto misto di lavori servizi e forniture per la "**realizzazione dell'impianto di cementazione prodotto finito (ICPF) presso il Sito Sogin ITREC di Trisaia**".

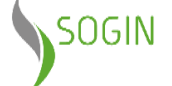

### **Impianto Cementazione Prodotto Finito (ICPF) Rilocazione sottoservizi area ICPF**

Al fine di preparare l'area sulla quale sorgerà l'Edificio ICPF, sono state pianificate una serie di opere propedeutiche alla realizzazione della fondazione dell'infrastruttura.

- spostamento dei sottoservizi essenziali di Sito insistenti nell'area di intervento;
- demolizioni di manufatti in cemento armato interferenti con l'area interessata dalla futura realizzazione dell'Edificio ICPF;
- posa di opere provvisionali di sostegno del terreno e sbancamento dell'area di sedime della fondazione dell'Edificio ICPF fino alla quota di imposta della stessa.

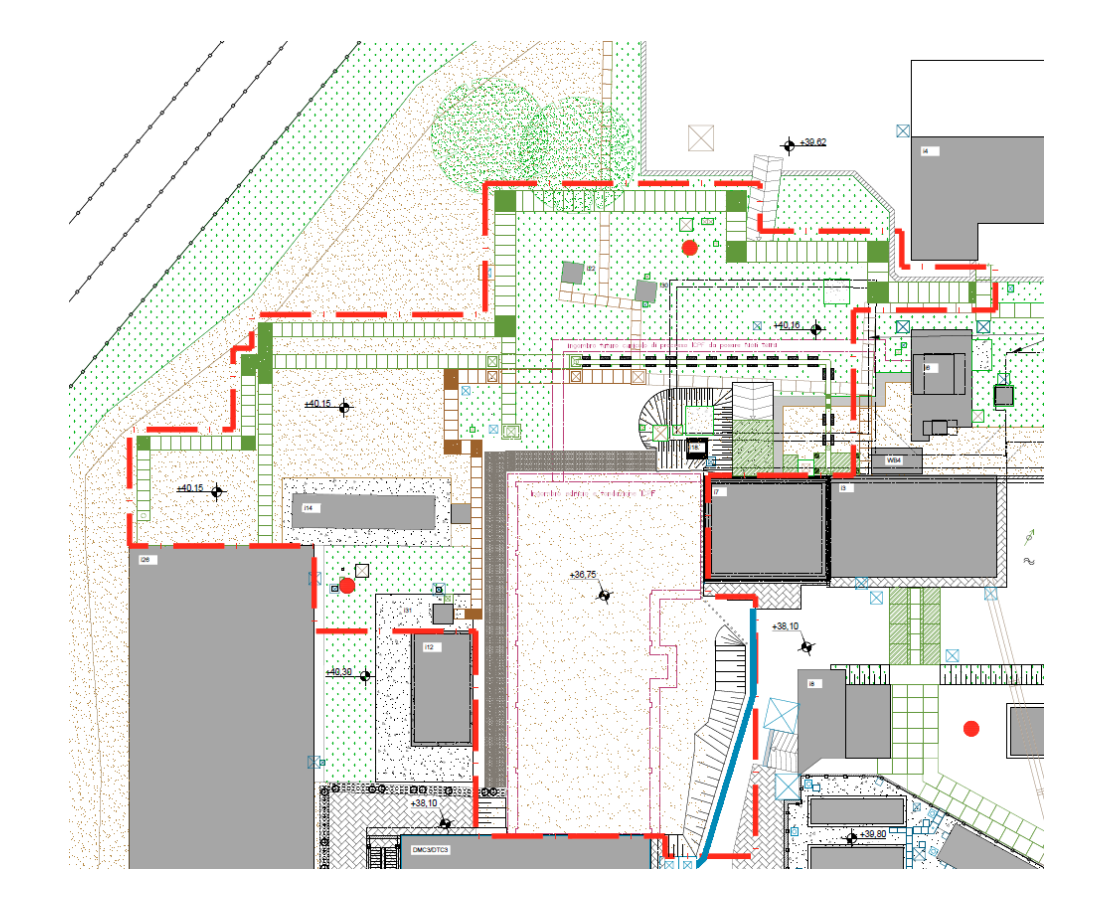

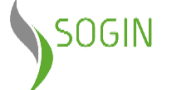

### **Impianto Cementazione Prodotto Finito (ICPF) Rilocazione sottoservizi area ICPF**

#### **Azioni realizzate**

- 29/07/2021: Parere favorevole al Piano di caratterizzazione radiologico di dettaglio
- 14/10/2022: Avvio del procedimento di Verifica di assoggettabilità a VIA ai sensi dell'art.19 del D.Lgs.152/2006
- 09/02/2023: Esito verifica esclusione dal procedimento di VIA con prescrizioni
- 20/07/2023: Avvio ottemperanza alle prescrizioni ante operam

#### **Azioni future**

- Avvio attività attinenti alla rilocazione dei sottoservizi, a seguito dell'ottenimento delle ottemperanze a tutte le prescrizioni ante-operm
- Conclusione istruttoria modifica AUA, in quanto le attività lavorative determinano la modifica del percorso dei servizi rientranti nell'Autorizzazione Unica Ambientale
- Conclusione attività realizzative

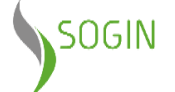

## **Realizzazione Nuovo sistema di Alimentazione d'Emergenza**

**Il nuovo sistema di alimentazione di emergenza**, composto da 3 generatori da 700 kW e da una nuova cabina elettrica, permetterà di gestire il fabbisogno energetico di emergenza del sito. L'infrastruttura è stata dimensionata tenendo anche conto del futuro ingresso in esercizio delle nuove istallazioni di sito e in particolare dell'edificio di stoccaggio DMC3-DTC3 e dell'edificio di processo ICPF.

Le lavorazioni condotte hanno previsto la:

- realizzazione delle fondazioni e della platea su cui sono stati installati i container dei nuovi generatori diesel di emergenza e la nuova cabina elettrica;
- realizzazione del cavidotto, delle relative opere e demolizioni minori.

#### **L'ultimazione dei lavori è avvenuta il 29 settembre 2023**.

Nei prossimi mesi, alla presenza di ISIIN, avverrà il collaudo dell'impianto, propedeutico al successivo ingresso in esercizio.

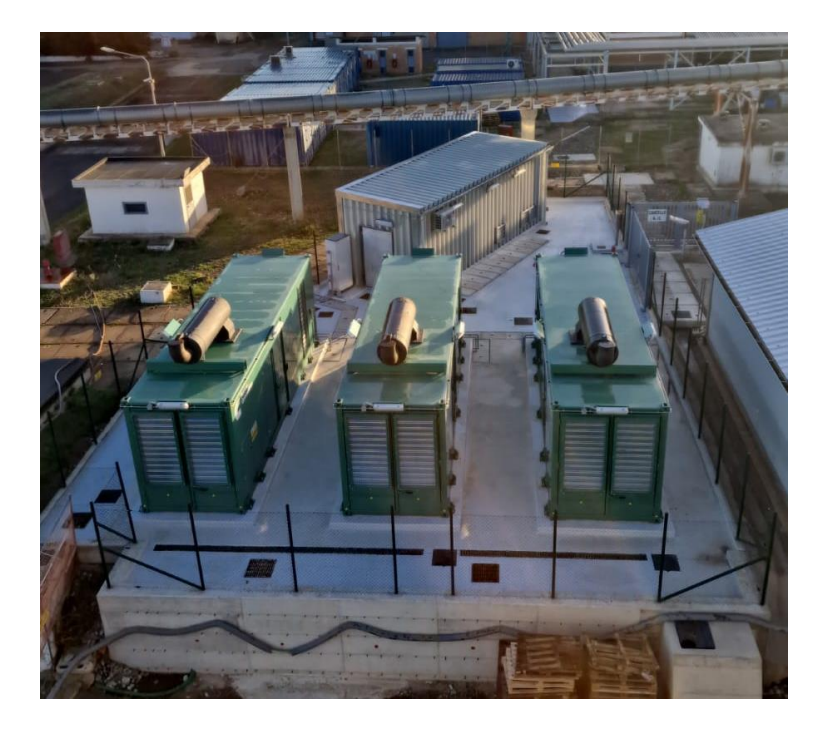

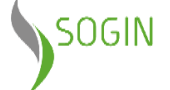

## **Trattamento e condizionamento dei rifiuti pregressi e di esercizio (Progetto SiRiS)**

Il **progetto SIstemazione RIfiuti Solidi (SIRIS)** riguarda il trattamento dei rifiuti radioattivi solidi presenti nell'impianto ITREC.

Nell'ambito del progetto stanno proseguendo i lavori di **caratterizzazione**, **trattamento e condizionamento** dei rifiuti radioattivi solidi derivanti dalle attività di mantenimento in sicurezza dell'impianto e da quelle propedeutiche al decommissioning del sito.

#### **Attività di trattamento rifiuti tecnologici secondari:** Attività in corso

**Conclusione delle attività**: 2025

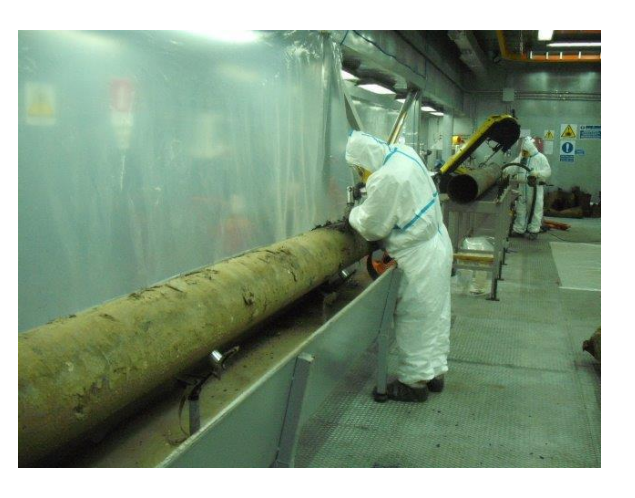

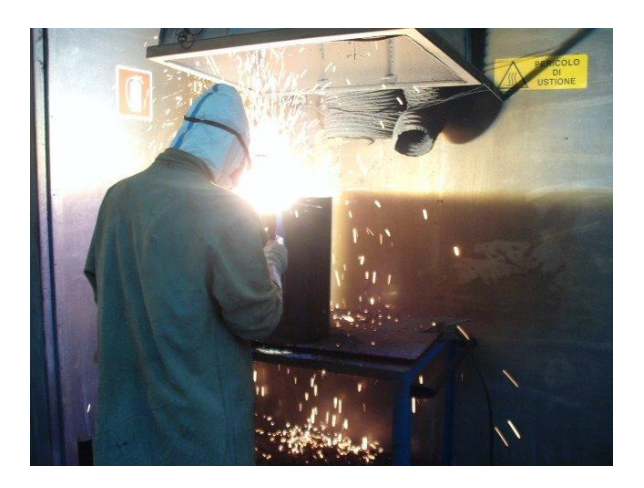

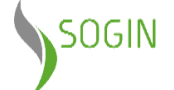

# **Trattamento rifiuti tecnologici secondari**

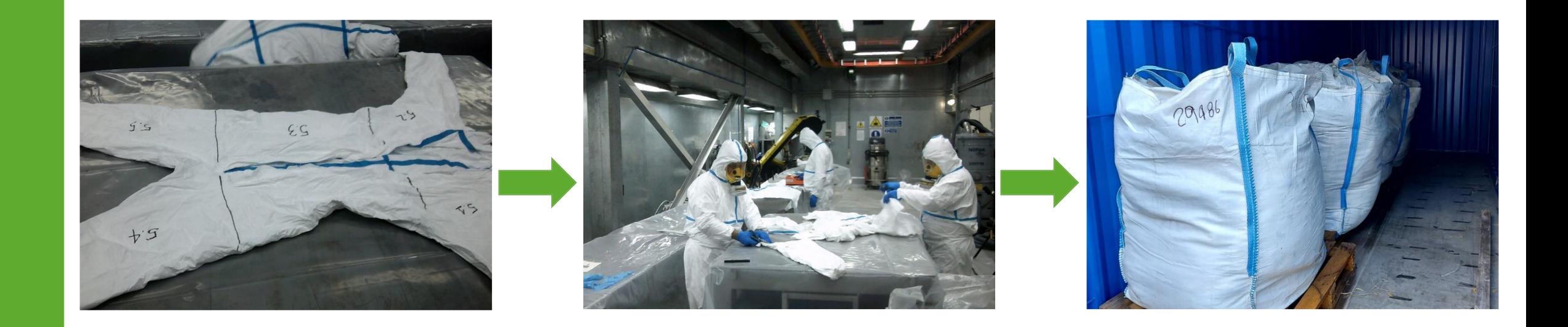

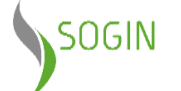

### **Caratterizzazione e allontanamento del materiale ubicato nell'area adiacente al deposito Capannone 9.3**

Nell'area ove è ubicato il materiale dovrà sorgere il nuovo deposito temporaneo di rifiuti radioattivi VLLW denominato NSD1.

#### **Azioni realizzate**

- 06/10/2021: Invio a ISIN del Piano di Caratterizzazione (PdC)
- 06/05/2022: ISIN autorizza il PdC con prescrizioni
- 12/05/2022: Ultimazione delle attività di protezione del materiale dalle intemperie (prescrizione ISIN)
- 21/07/2022: Trasmissione alla Regione Basilicata dell'istanza di attivazione della procedura di VIncA Livello I screening
- 14/11/2022: Parere Favorevole da parte della Regione Basilicata alla procedura VInCA
- 24/11/2022: Avvio delle attività

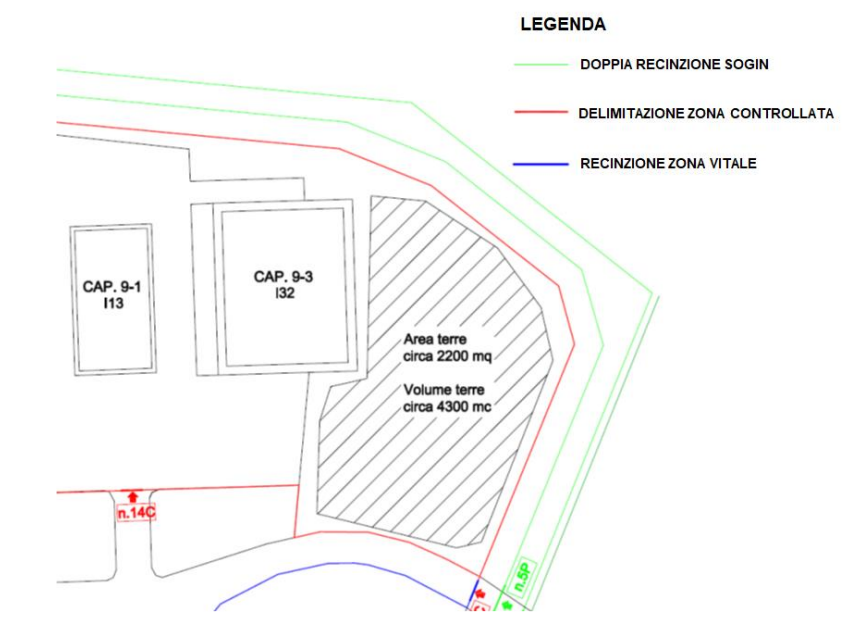

Le attività, dopo l'allontanamento dei lotti 1 e 2 (2910 mc) e l'avvio dell'allontanamento del lotto 3 (circa 300 mc), sono state temporaneamente interrotte in data 13/02/2024 da ISIN, a valle del riscontro di un'anomalia radiometrica su alcuni cumuli del lotto 4 e su cui sono in corso analisi di approfondimento.

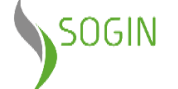

# **Depositi temporanei rifiuti radioattivi condizionati**

### **I rifiuti radioattivi sono stoccati in Depositi Temporanei che vengono periodicamente ispezionati**

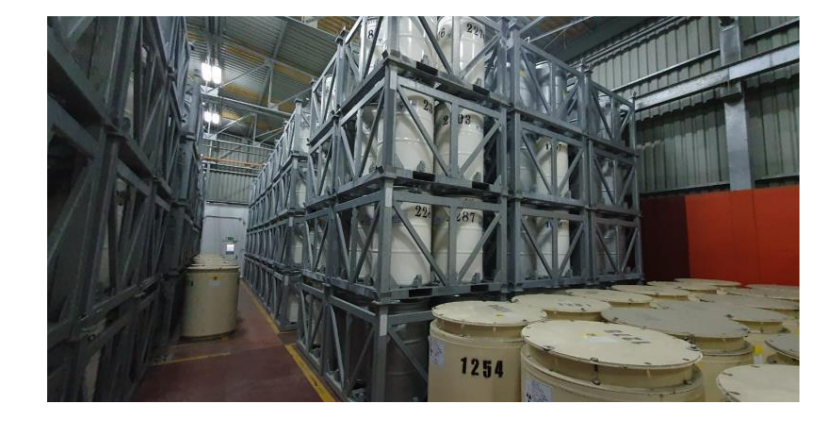

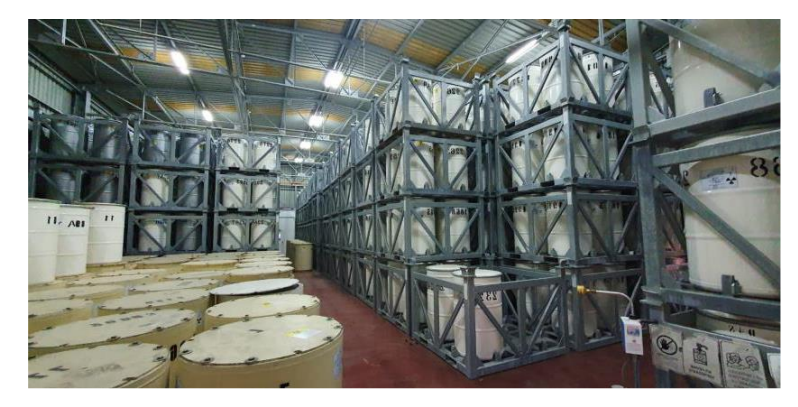

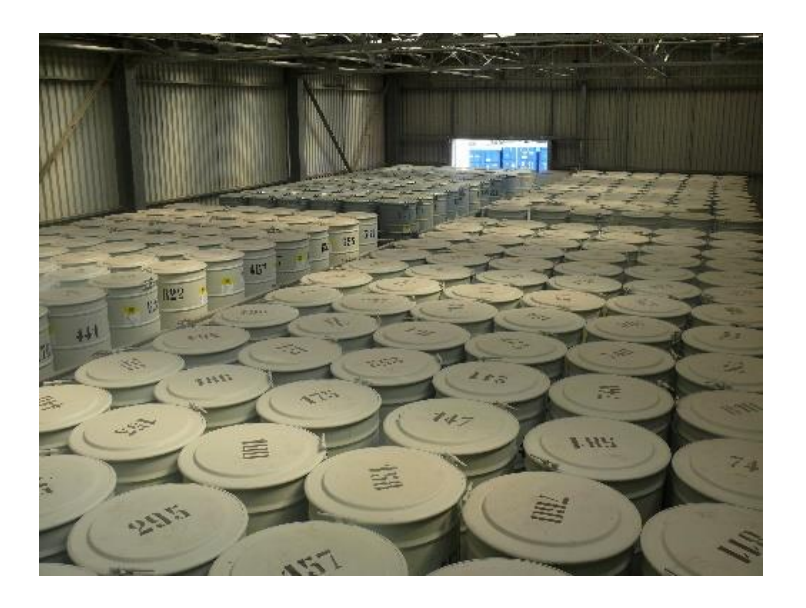

I **Depositi Temporanei** sono oggetto di ottimizzazione degli spazi interni per fare fronte alla produzione di rifiuti derivanti dalle attività di smantellamento e mantenimento in esercizio dell'Impianto.

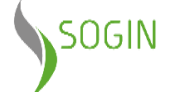

# **Nuova struttura di deposito – NSD 1**

Il nuovo deposito temporaneo **NSD1 consentirà di stoccare provvisoriamente in sito, in attesa della disponibilità del Deposito Nazionale**, i rifiuti radioattivi VLLW derivanti dalle attività di decommissioning.

Il deposito sarà realizzato nell'area adiacente al deposito Capannone 9.3, in cui oggi è presente il materiale oggetto di allontanamento.

#### **Azioni realizzate**

- 29/12/2021: Ultimazione della progettazione definitiva
- 25/11/2022: Istanza di modifica di impianto ai sensi dell'art. 233 del D.Lgs. 101/2020
- Ai fini del rilascio del Decreto, il MASE è in attesa dell'emissione dei pareri di competenza della Regione Basilicata **e del Comune di Rotondella**
- 08/05/2023: Avvio del procedimento di Verifica di assoggettabilità a VIA ai sensi dell'art.19 del D.Lgs.152/2006
- 13/12/2023: Esito verifica esclusione dal procedimento di VIA

### **Azioni future**

- Autorizzazione alla modifica di impianto ai sensi dell'art. 233 del D.Lgs. 101/2020
- Verifica e validazione progetto
- Avvio committenza per l'affidamento dell'appalto integrato (redazione progetto esecutivo e realizzazione)

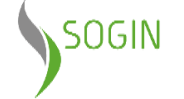

# **Rete di Sorveglianza Ambientale**

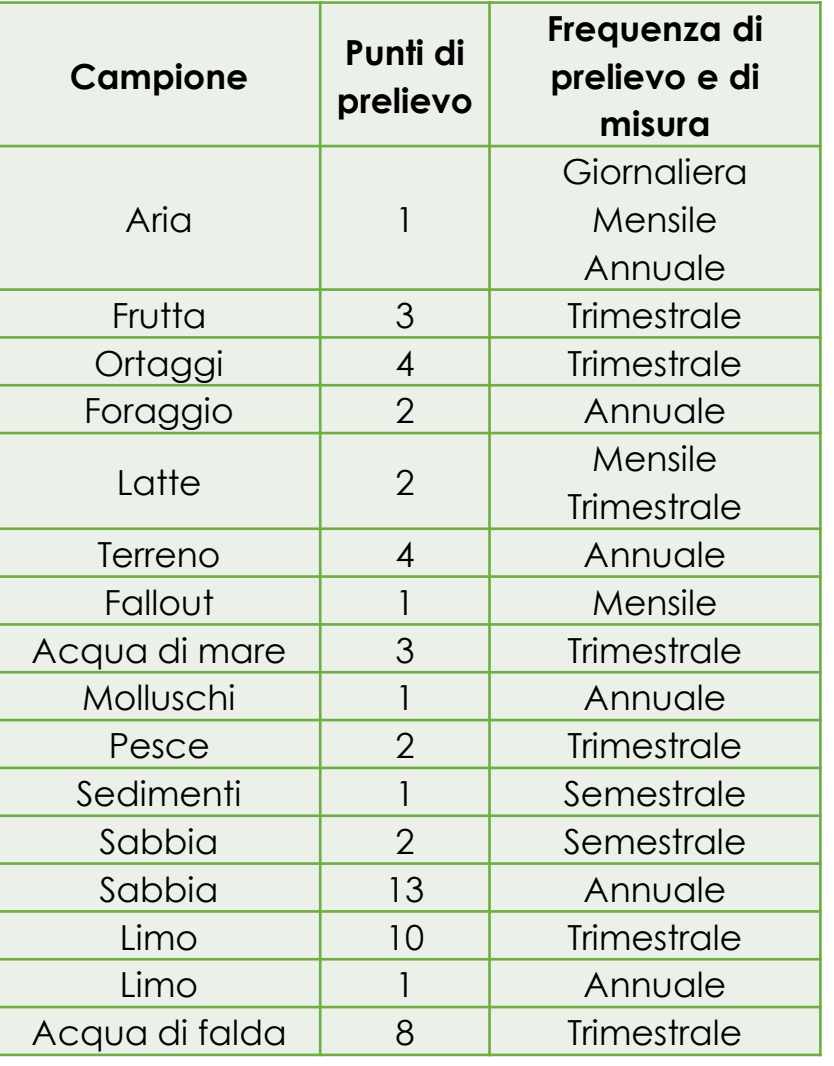

- 60 punti di sorveglianza ambientale all'interno e all'esterno del sito.
- I monitoraggi ambientali non hanno mostrato presenza significativa di radionuclidi artificiali.

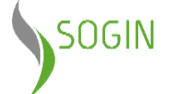

# **Rete di Sorveglianza Ambientale**

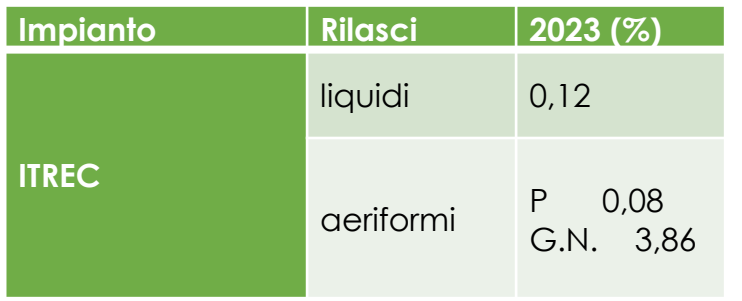

*P = Particolati*

*G.N. = Gas Nobili*

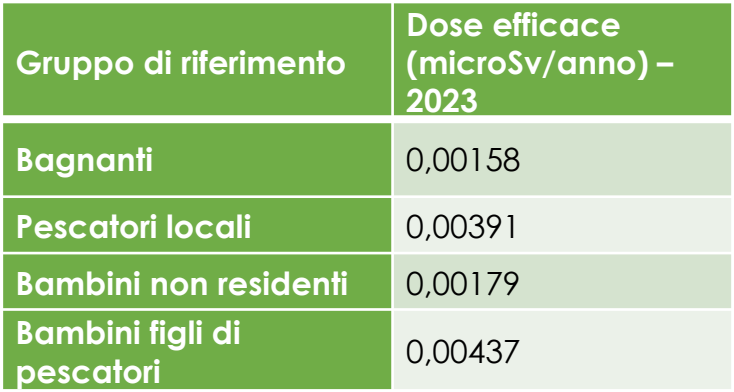

### **Limiti di scarico per gli effluenti liquidi e aeriformi**

- Lo scarico in ambiente esterno degli effluenti radioattivi liquidi e aeriformi avviene nel rispetto delle limitazioni di legge (formule di scarico autorizzate).
- Prima del rilascio in mare, gli effluenti liquidi sono analizzati in laboratorio per certificare che il loro livello di radioattività rientri nei limiti stabiliti dalla formula di scarico.

**Il valore di 10 Sv/anno è il limite di non rilevanza radiologica per la popolazione**

**I dati evidenziano un impatto irrilevante in termini radiologici**

## **Portale cartografico RE.MO.**

Portale cartografico di Sogin, accessibile dal sito internet [www.sogin.it](http://www.sogin.it/), che raccoglie i dati e le informazioni sullo **stato di avanzamento dei lavori** di smantellamento, sul **monitoraggio ambientale convenzionale e radiologico** e sulle **attività in corso**.

Il progetto risponde alle prescrizioni dei Decreti di compatibilità ambientale (VIA) e coinvolge le centrali nucleari di Caorso, Trino, Garigliano e Latina e gli impianti Eurex di Saluggia per i lavori di realizzazione del complesso Cemex e **Itrec di Rotondella per il progetto di realizzazione dell'ICPF (Impianto Cementificazione Prodotto Finito).**

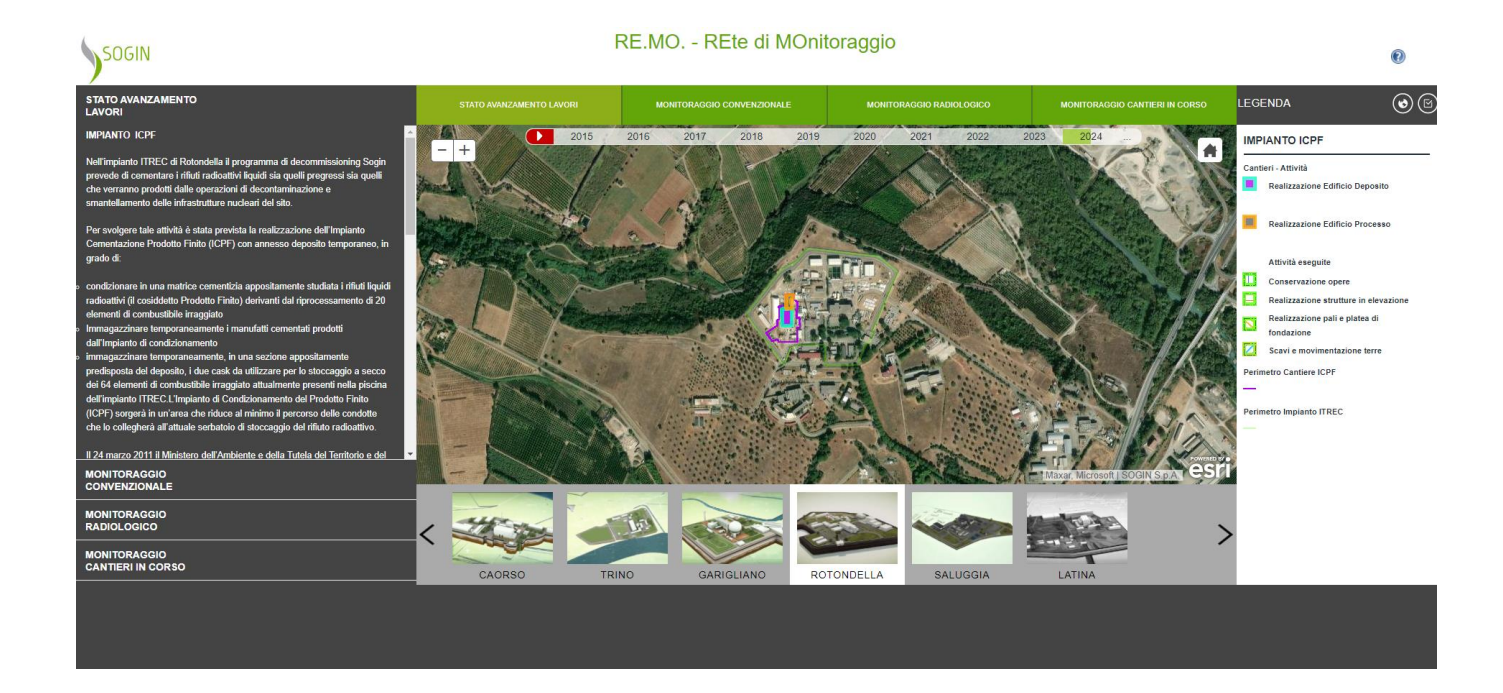

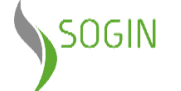

# **Dalla certificazione UNI EN ISO 14001:2015 all'EMAS**

Sogin, come previsto dal **Regolamento EMAS**, ha sottoposto a un Verificatore Ambientale accreditato la **Dichiarazione Ambientale** dell'Impianto ITREC, **il documento che raccoglie tutti i dati sull'impatto e sulle prestazioni ambientali** che derivano dall'attività di Sogin e **indica i tempi e gli obiettivi ambientali che la Società si prefigge di raggiungere;** consequenzialmente ha ottenuto l'emissione del Certificato di Convalida, e ha presentato istanza al Comitato EMAS per la registrazione.

EMAS è lo strumento volontario di gestione ambientale che consiste nel promuovere miglioramenti continui delle prestazioni ambientali delle organizzazioni pubbliche e private, mediante:

- l'introduzione e l'attuazione, da parte delle organizzazioni, di sistemi di gestione ambientale;
- la valutazione obiettiva e periodica di tali sistemi attraverso gli audit;
- la formazione e la partecipazione attiva dei dipendenti delle organizzazioni;
- la pubblicazione, verifica e convalida periodiche della Dichiarazione Ambientale.

Tramite gli strumenti di ecogestione implementati, ovvero la **certificazione ISO 14001** che comprova il rispetto dei requisiti del sistema di gestione ambientale della Società e la richiesta di registrazione EMAS, Sogin conferma la volontà di portare avanti le proprie attività nell'ottica della sostenibilità ambientale massimizzando la condivisione del principio del miglioramento continuo quale approccio sistemico nei confronti dell'ambiente.

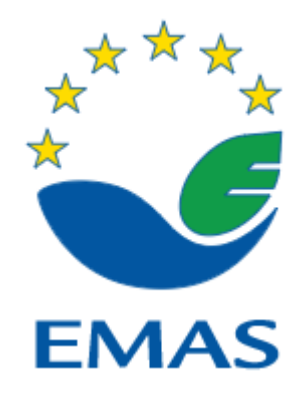

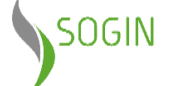

**Procedura di bonifica delle matrici ambientali**

# **Procedura ai sensi degli artt. 242/245 D.Lgs 152/2006**

2015 - campagna di monitoraggio delle acque sotterranee soggiacenti il sito (Impianto ICPF), in cui sono stati rilevati **superamenti delle Concentrazioni Soglia di Contaminazione (CSC) di alcuni parametri chimici (tricloroetilene, cromo VI, ferro, idrocarburi totali).**

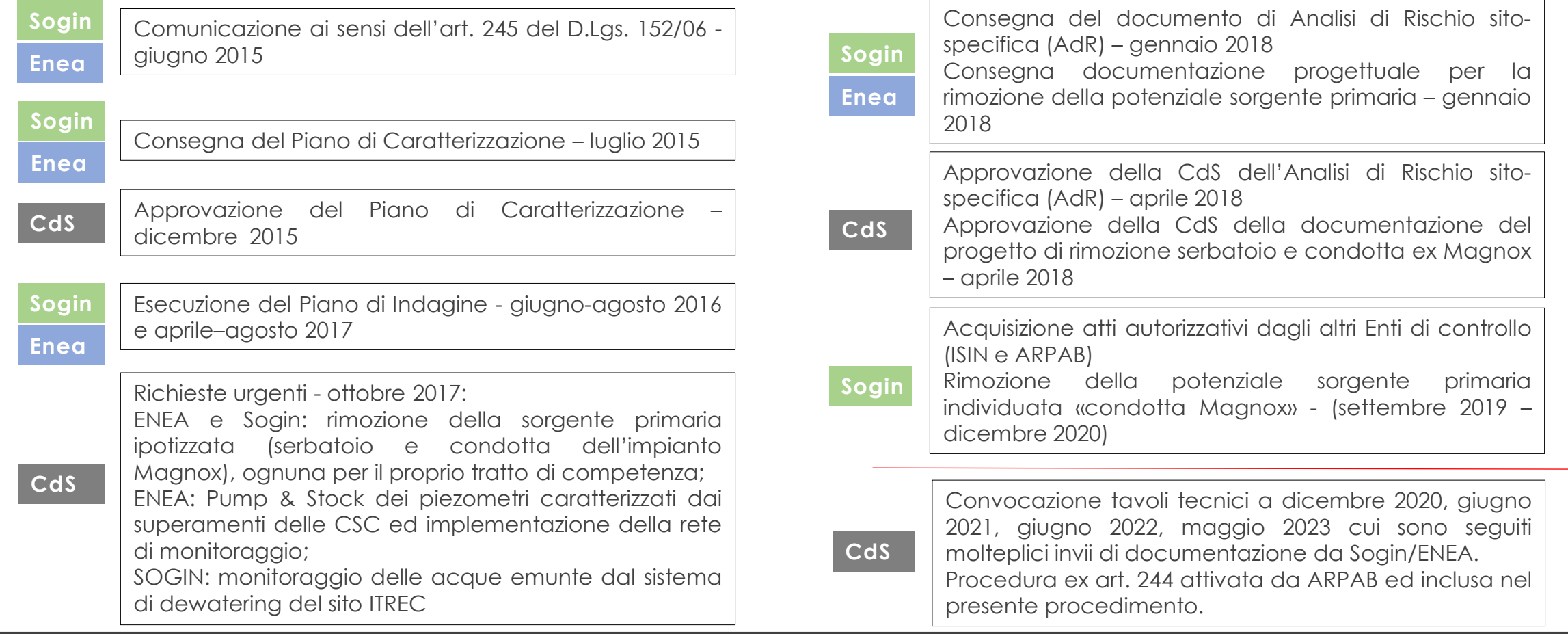

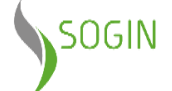

# **Procedura ai sensi degli artt. 242/245 D.Lgs 152/2006 - Aggiornamento**

**Sogin**, in linea con lo spirito di costante collaborazione con le Istituzioni e con ENEA rappresentato anche nel corso dello svolgimento dei lavori della CdS, **ha condotto**:

- **un aggiornamento dell'Analisi di Rischio sito-specifica** approvata dalla Cds nel 2018, atta a confermare gli esiti già noti (assenza di rischio sanitario-ambientale per i lavoratori e la popolazione);
- la progettazione di un **sistema integrato di tipo relazionale Database/SIT** per la rappresentazione dello stato delle matrici ambientali;

Sul quest'ultimo tema, nei mesi di settembre e dicembre 2023, sono stati svolti degli incontri tecnici ad hoc con la **Regione Basilicata per la definizione del SIT.**

A dicembre 2023 è stato informalmente inoltrata la versione finale del SIT alla Regione Basilicata, in attesa della **convocazione di un tavolo tecnico.**

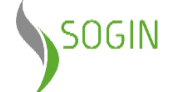

### **Sistema integrato di tipo relazionale Database/SIT**

Come anticipato, nei mesi di settembre e dicembre 2023 si sono svolti degli incontri tecnici ad hoc con la regione Basilicata per la definizione del SIT, secondo lo standard indicato dalla Regione stessa.

A dicembre 2023 è stato informalmente inoltrata la versione finale del SIT alla Regione Basilicata in attesa della convocazione di un tavolo tecnico.

#### <https://www.arcgis.com/index.html>

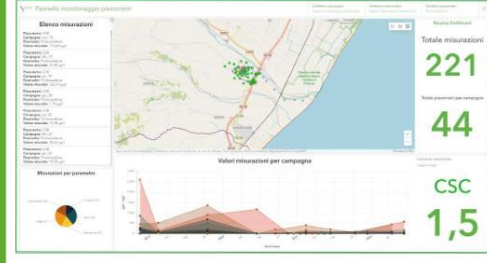

Link alla Dashboard

Clicca sull'immagine per accedere alla WebMAP che riporta il servizio WMS dell'Agenzia dell'Entrate di consultazione del dato catastale (fogli e particelle) sovrapposto allo strato informativo dei piezometri oggetto di monitoraggio.

Clicca sull'immagine per accedere alla BOZZA di Dashboard dedicata alla visualizzazioni dei dati di monitoraggio.

NB: nella Dashboard sono attualmente presenti i piezometri, oggetto di monitoraggio ENEA (58 piezometri), ai quali è stato associato il valore delle misurazioni effettuate sui 5 parametri ritenuti d'interesse (Tricloroetilene, Cromo VI, Ferro, Manganese, Solfati).

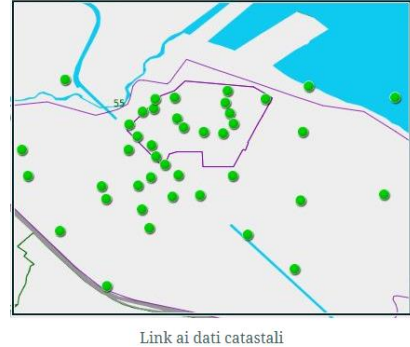

#### **ACCESSO ALLE INFORMAZIONI CARTOGRAFICHE**

Clicca sull'immagine a lato per accedere alla WebMap dedicata alle informazioni cartografiche relative ai piezometri oggetto di monitoraggio.

NB: lo strato piezometri è rappresentato dai piezometri che sono inseriti nel PdC dalla Conferenza di Servizio e quelli che sono stati nel passato oggetto di monitoraggio per i quali è presente almeno un dato di qualità delle acque (totale 71 piezometri)

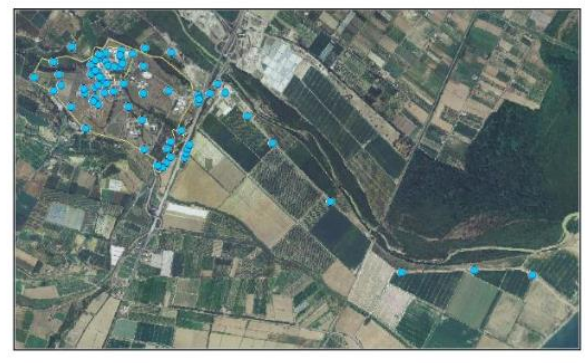

Link alla WebMAP

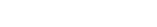

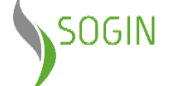

**Protocollo di intesa con la Regione Basilicata**

### **Protocollo di intesa con Regione Basilicata e ARPA Basilicata**

Nel 2014, quale adempimento ad una delle prescrizioni del decreto VIA per la realizzazione dell'Impianto ICPF, è stato stipulato un protocollo d'intesa tra Sogin, ARPAB e Regione Basilicata.

Nell'ambito del Protocollo – tra le altre cose – sono stati previsti contratti di comodato d'uso in favore di ARPA Basilicata, relativi alla messa a disposizione di strumentazione di monitoraggio radiologico.

Tra le varie attrezzature, sono state fornite da Sogin **n. 2 centraline di monitoraggio gamma** complete di software e hardware per l'acquisizione dei dati direttamente presso gli Uffici di ARPAB.

Attualmente, sono in corso delle interlocuzioni tecniche con l'Agenzia per l'esecuzione dei necessari interventi di manutenzione straordinaria sulle centraline di monitoraggio, anche per consentire il trasferimento dei dati alla rete nazionale di monitoraggio.

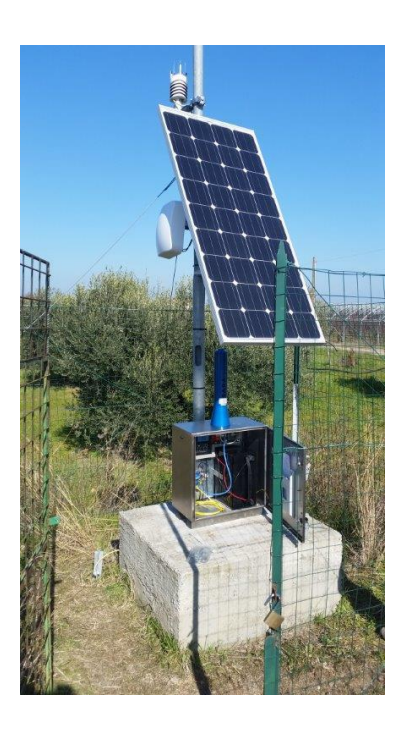

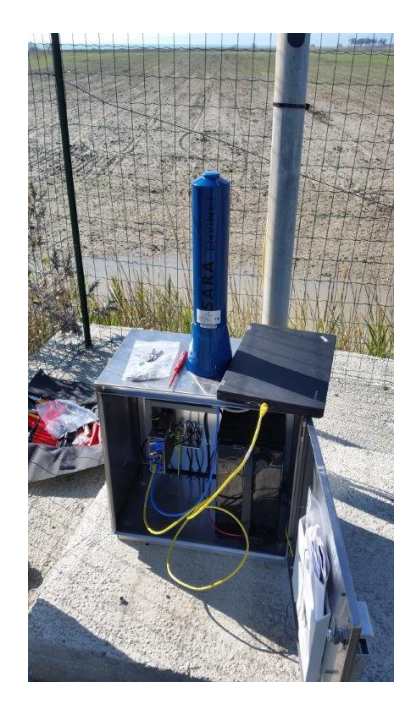

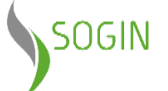

# **Open Gate**

## **Open Gate 2024 – IV edizione**

Open Gate è l'iniziativa con la quale **Sogin apre le porte degli impianti nucleari italiani** in corso di smantellamento a cittadini, rappresentanti istituzionali e di associazioni, giornalisti e, in generale, i diversi portatori di interesse.

L'evento rappresenta un importante momento di **trasparenza** e **apertura** per informare e sensibilizzare l'opinione pubblica sulle attività della Società, come conferma il grande successo di partecipazione registrato con circa 3.000 visitatori in ciascuna delle precedenti edizioni (2015, 2017 e 2019) e grande attenzione da parte dei media.

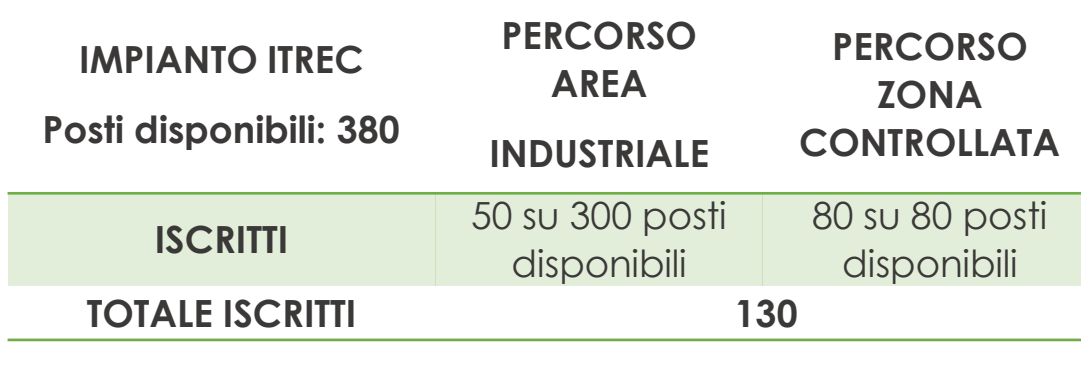

#### • **3.356 VISITATORI**

- **5 SITI NUCLEARI: Trino, Caorso, Latina, Garigliano, Rotondella**
- **2 GIORNI DI VISITE GUIDATE: 11-12 maggio 2024**
- **2 PERCORSI DI VISITA: area industriale – zona controllata (tranne Latina)**
- **110 TURNI DI VISITA**
- **14 MARZO – 22 APRILE: iscrizioni online su sogin.it**

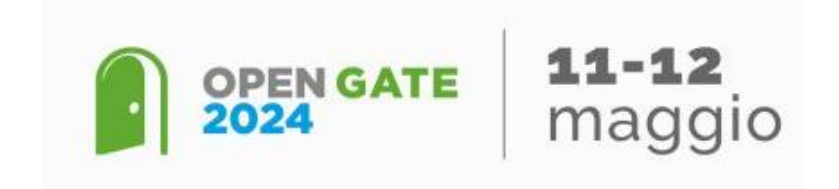

Dato aggiornato al 4 aprile 2024

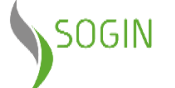

**Deposito Nazionale e Parco Tecnologico**

### **Deposito Nazionale e Parco Tecnologico**

Terminati i lavori di decommissioning, i rifiuti, già condizionati e stoccati nei depositi temporanei del sito (raggiungimento della fase chiamata brown field), saranno pronti per essere trasferiti al **Deposito Nazionale e i depositi temporanei saranno demoliti**.

Con la disponibilità del Deposito Nazionale i rifiuti radioattivi a molto bassa e bassa attività saranno definitivamente smaltiti, mentre quelli a media e alta attività saranno stoccati temporaneamente, in attesa del loro trasferimento al deposito geologico, non appena disponibile. Il sito potrà quindi essere riportato allo stato di green field, ovvero a una condizione **priva di vincoli radiologici**, che consentirà il suo riutilizzo.

Il **Deposito Nazionale** è un'infrastruttura ambientale di superficie dove saranno messi in sicurezza i rifiuti radioattivi prodotti in Italia.

Con il Deposito Nazionale sarà possibile completare il decommissioning degli impianti nucleari italiani e gestire tutti i rifiuti radioattivi, compresi quelli generati dalle attività di medicina nucleare, industriali e di ricerca.

Insieme al Deposito Nazionale sarà realizzato il **Parco Tecnologico**, un complesso per la gestione di un sistema integrato di infrastrutture per la ricerca scientifica, lo Sviluppo tecnologico e la formazione e educazione al territorio.

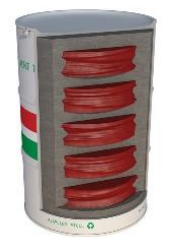

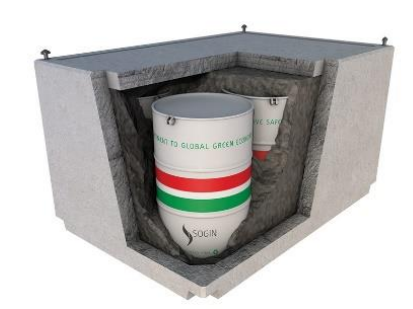

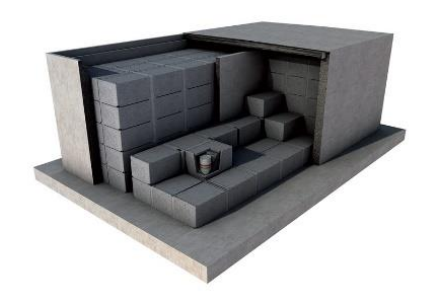

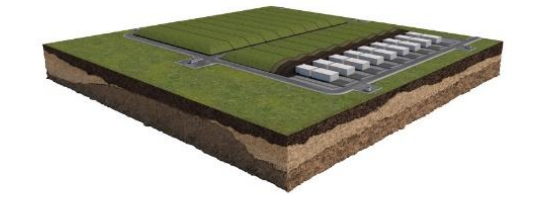

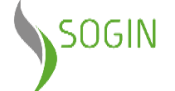

# **Proposta di Carta Nazionale delle Aree Idonee (CNAI)**

- Il 15 marzo 2022, nel rispetto del termine di 60 giorni previsto ai sensi del comma 5 art. 27 del D.Lgs. 31/2010, Sogin ha trasmesso la versione aggiornata della CNAI al Ministero della Transizione Ecologica (ora Ministero dell'Ambiente e della Sicurezza Energetica - MASE).
- Acquisito il parere tecnico dell'ente di controllo, l'Ispettorato Nazionale per la Sicurezza Nucleare e la Radioprotezione (ISIN), il 13 dicembre 2023 il MASE ha pubblicato sul proprio sito l'elenco delle aree presenti nella **proposta di Carta Nazionale delle Aree Idonee (CNAI)**.
- Entro i successivi 90 giorni, come previsto dall'art. 27 c. 5bis del Dlgs 31/2010 come modificato dall'art. 11 del D.L. 181/2023 (Decreto Energia), gli Enti locali di tutto il territorio italiano interessati ad ospitare il Deposito Nazionale e Parco Tecnologico (DNPT) hanno potuto presentare la loro autocandidatura al MASE e a Sogin, entro il 12 marzo 2024.
- Alla scadenza del termine non si sono registrate autocandidature.

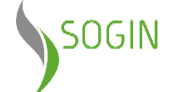

## **Procedura di Valutazione Ambientale Strategica (VAS)**

- L'iter di localizzazione del sito idoneo a ospitare il DNPT prosegue con la procedura di **Valutazione Ambientale Strategica (VAS)** avviata da MASE con il supporto tecnico di Sogin sulla proposta di CNAI. La procedura di VAS è un nuovo step introdotto con l'art.11 del D.L. 181/2023 e amplia l'iter con ulteriori valutazioni che valorizzano lo sviluppo sostenibile dei territori in cui esse si trovano in termini ambientali, sociali ed economici.
- Al termine della procedura di VAS ed entro 30 giorni, Sogin aggiorna la proposta di CNAI e il relativo ordine di idoneità, rinviandola al MASE che recepisce il parere di ISIN elaborato in 30 giorni.
- Con un proprio decreto, il MASE di concerto con il Ministero delle infrastrutture e dei trasporti approva la CNAI con relativo ordine di idoneità che è pubblicata sui siti internet dei due Ministeri, di ISIN e di Sogin.

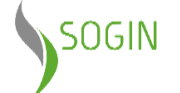

### **Iter di localizzazione e realizzazione DNPT: i prossimi passi**

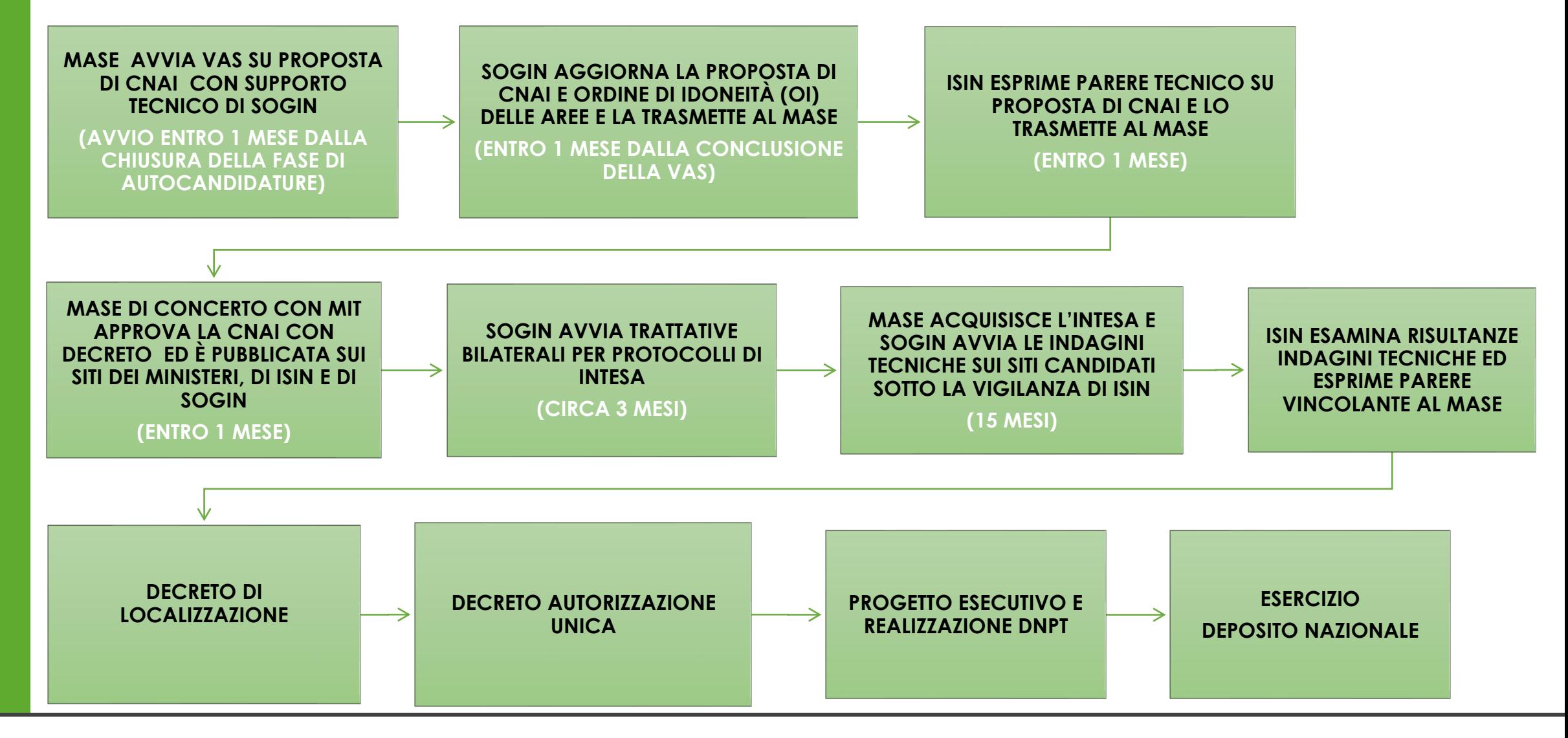

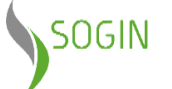

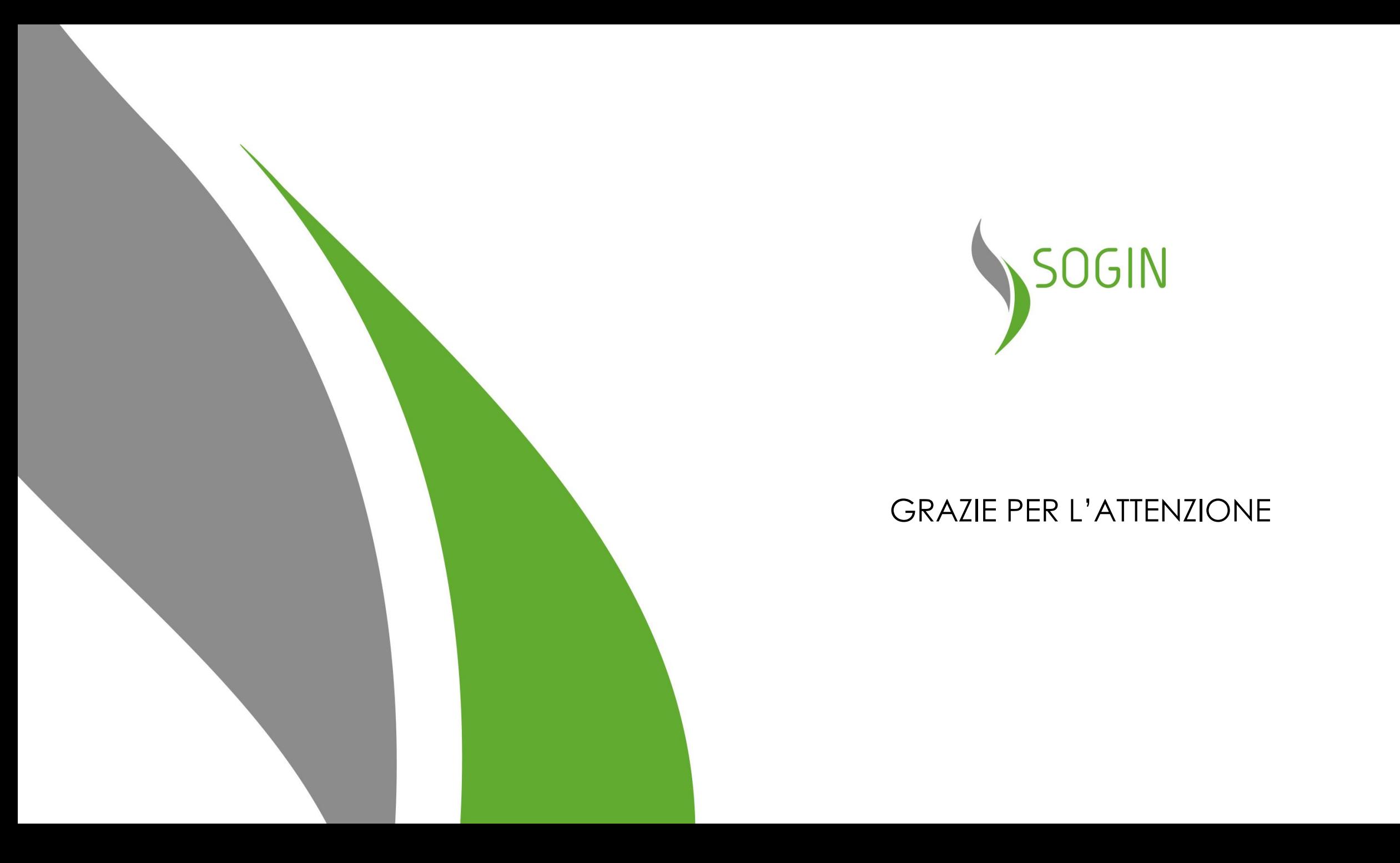

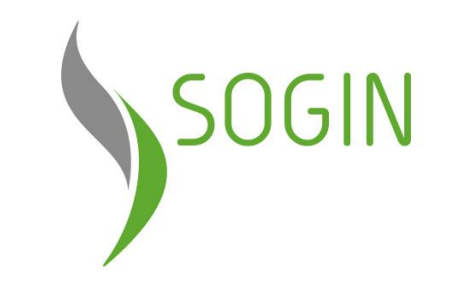

### GRAZIE PER L'ATTENZIONE